**1.021, 3.021, 10.333, 22.00 : Introduction to Modeling and Simulation : Spring 2012** 

**[Part II – Quantum Mechanical Methods : Lecture 9](#page-8-0)** 

#### **Some Review & Introduction to Solar PV**

**Jeffrey C. Grossman** 

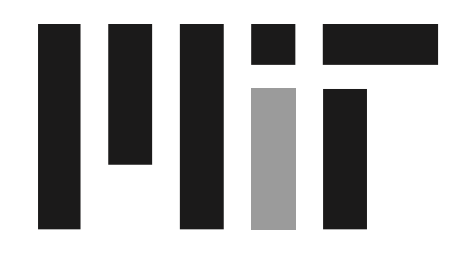

Department of Materials Science and Engineering Massachusetts Institute of Technology

# Part II Topics

- <span id="page-1-0"></span>It's a Quantum World: The Theory of Quantum Mechanics
- 2. Quantum Mechanics: Practice Makes Perfect
- 3. From Many-Body to Single-Particle; Quantum Modeling of Molecules
- 4. Application of Quantum Modeling of Molecules: Solar Thermal Fuels
- 5. Application of Quantum Modeling of Molecules: Hydrogen Storage
- 6. From Atoms to Solids
- 7. Quantum Modeling of Solids: Basic Properties
- 8. Advanced Prop. of Materials: What else can we do?
- 9. Application of Quantum Modeling of Solids: Solar Cells Part I
- 10. Application of Quantum Modeling of Solids: Solar Cells Part II
- 11. Application of Quantum Modeling of Solids: Nanotechnology

#### Lesson outline

- Discussion of PSET
- Review for the Quiz
- **Introduction to Solar PV**

# Motivation: ab-initio modeling!

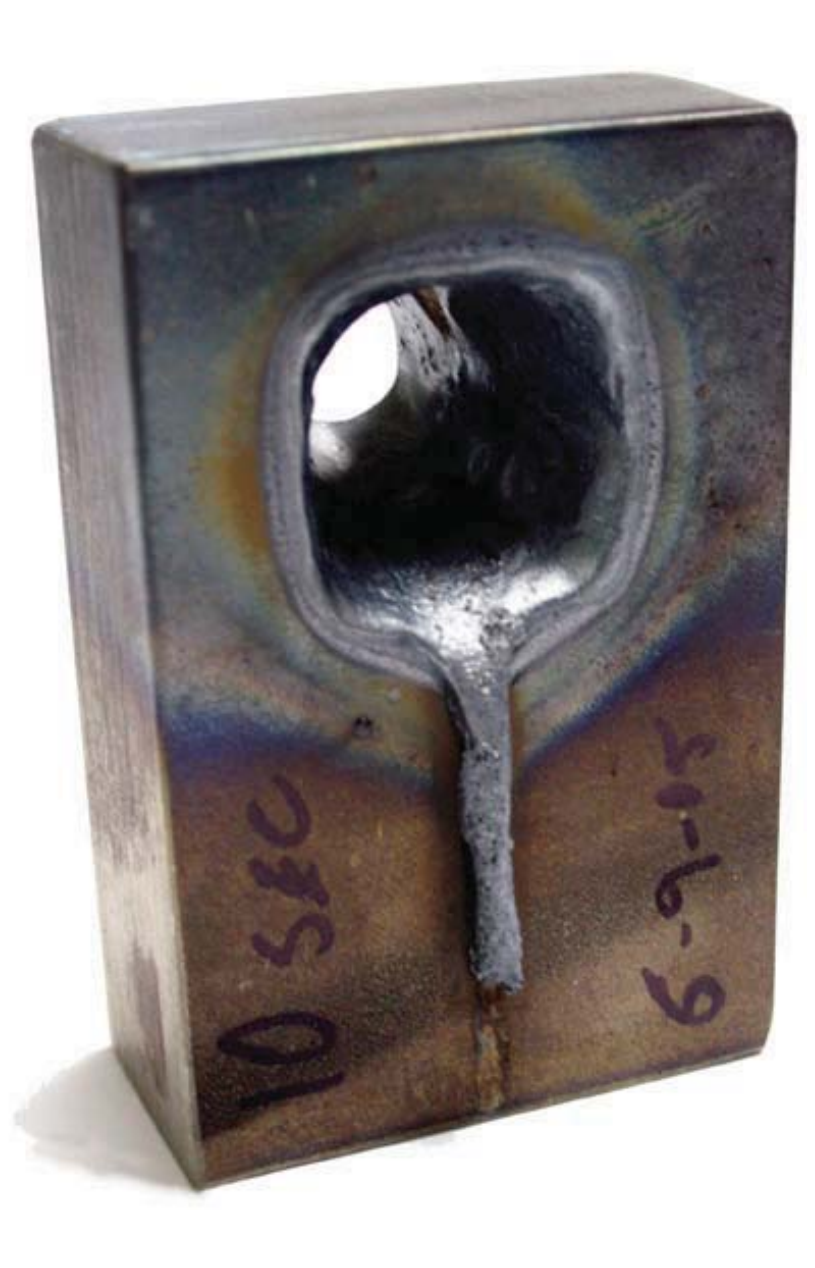

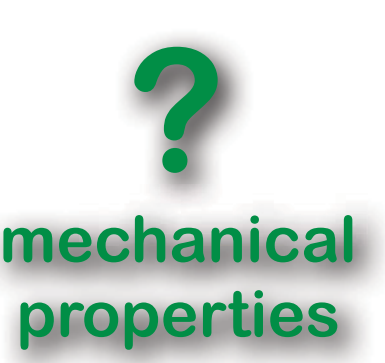

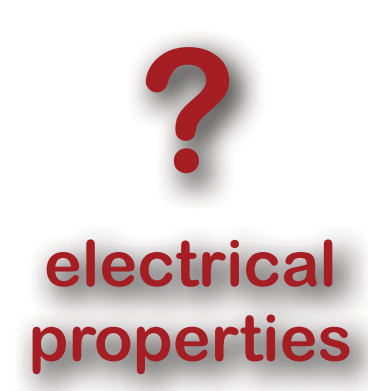

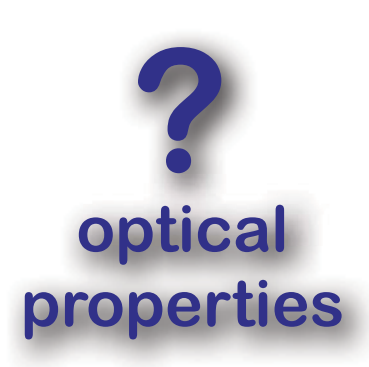

#### Vision without Action is a *Dream*

#### Action without Vision is a *Nightmare*

Japanese proverb

### Why quantum mechanics?

Problems in classical physics that led to quantum mechanics:

- "classical atom"
- quantization of properties
- wave aspect of matter
- (black-body radiation), ...

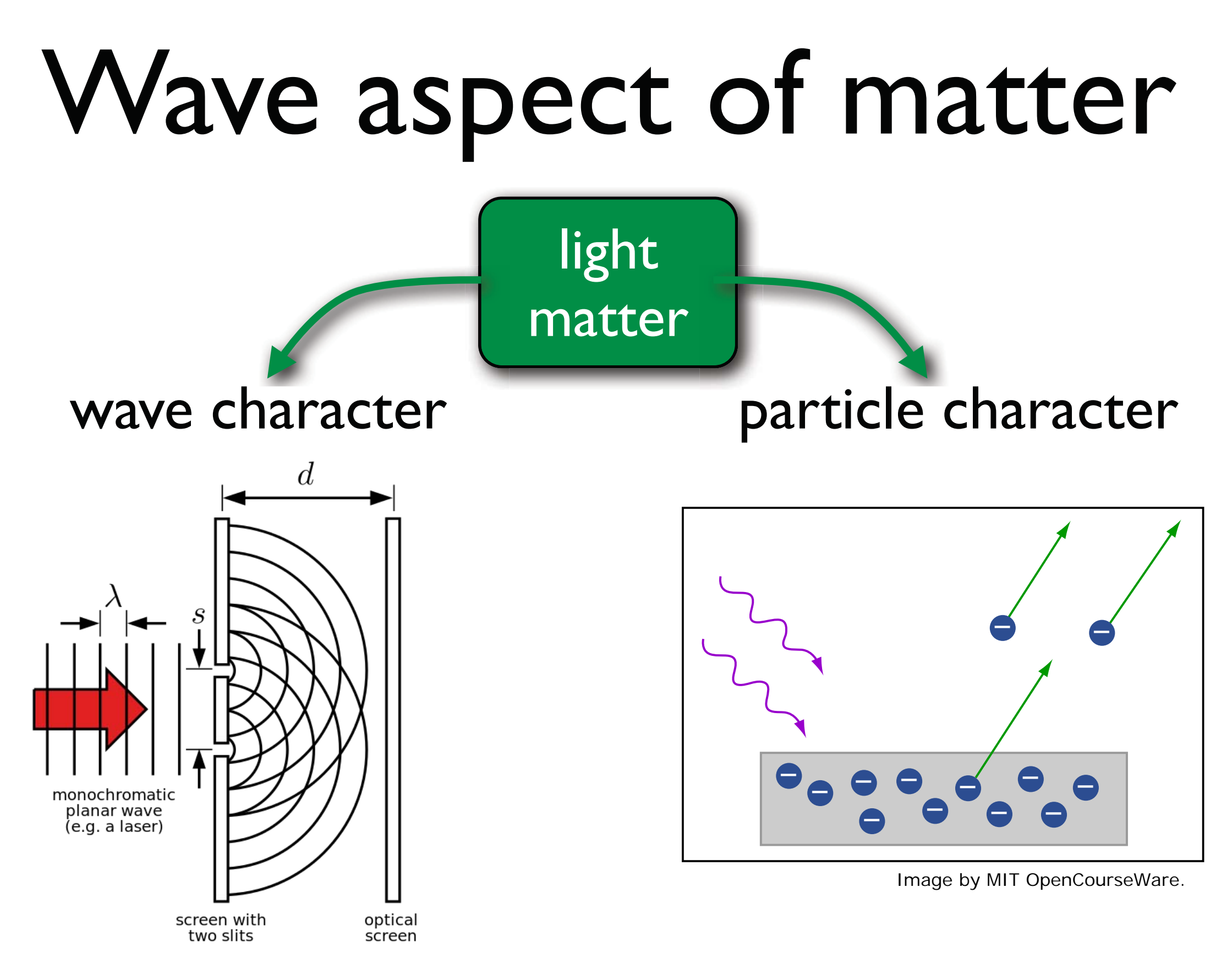

Image in public domain. See [Wikimedia Commons](http://commons.wikimedia.org/wiki/File:Two-Slit_Experiment_Light_Setup.svg).

### Wave aspect of matter

 $\vec{k}$ 

particle: $E$  and momentum  $\vec{p}$ wave: frequency  $\nu$  and wavevector

$$
E = h\nu = \hbar\omega
$$
  

$$
\vec{p} = \hbar\vec{k} = \frac{h}{\lambda} \frac{\vec{k}}{|\vec{k}|}
$$

de Broglie: free particle can be described a as planewave  $\psi(\vec{r},t) = Ae^{i(\vec{k}\cdot\vec{r}-\omega t)}$   $\lambda =$ *h*  $\boldsymbol{m}{\boldsymbol{v}}$ 

### <span id="page-8-0"></span>Interpretation of a wavefunction

 $\psi(\vec{r},t)$ wave function (complex)

 $|\psi|^2 = \psi \psi^*$  **interpretation as probability to find particle!** 

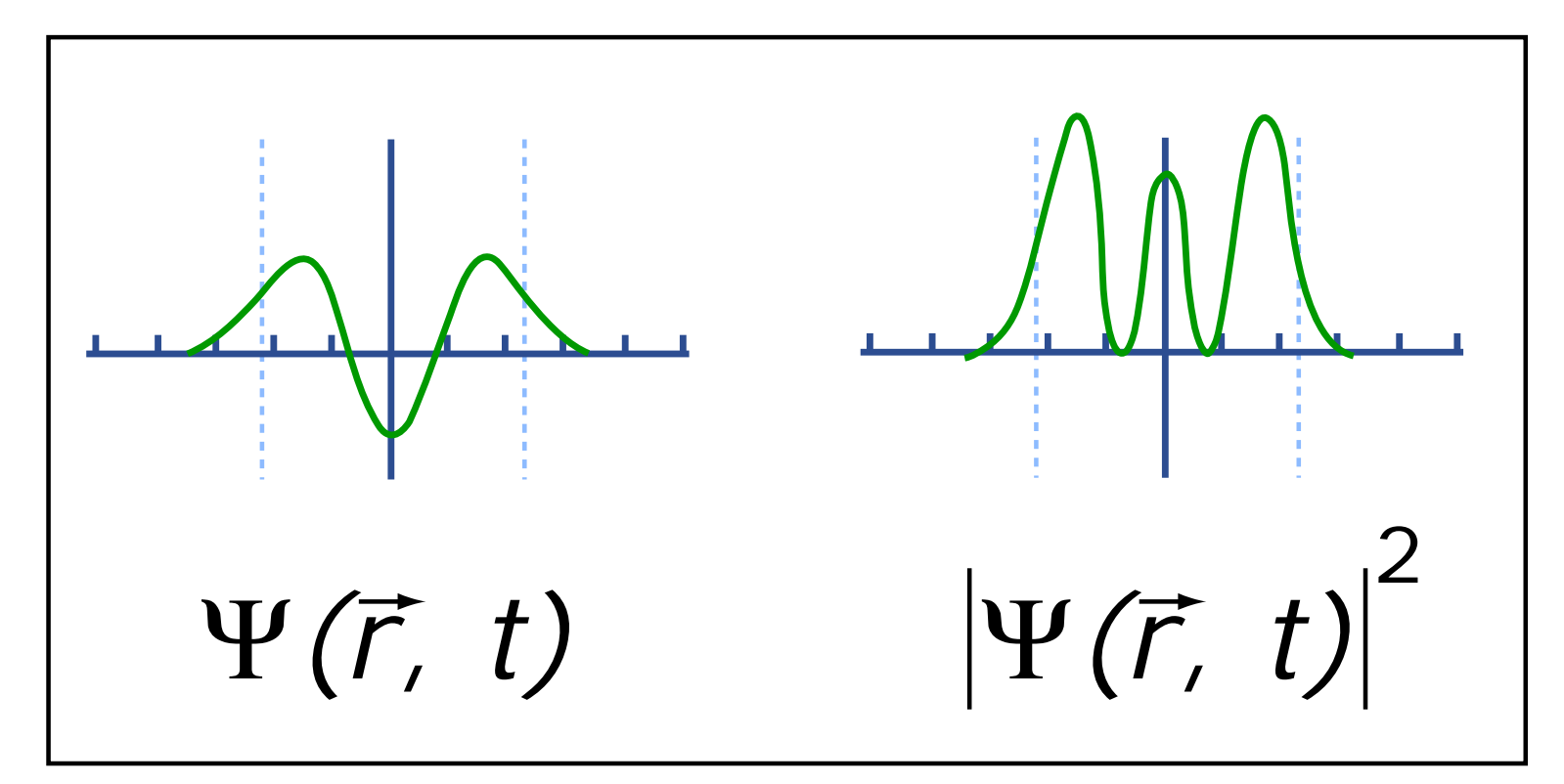

� *∞*  $\psi \psi^* dV = 1$ *−∞*

Image by MIT OpenCourseWare.

### Schrödinger equation

H time independent: *ψ***(***<sup>k</sup>*  $\psi(\vec{r},t) = \psi(\vec{r}) \cdot f(t)$ 

$$
i\hbar \frac{\dot{f}(t)}{f(t)} = \frac{H\psi(\vec{r})}{\psi(\vec{r})} = \text{const.} = E
$$

$$
\left(\begin{array}{cc}H\psi(\vec{r})=E\psi(\vec{r})\end{array}\right)\hspace{10pt}\psi(\vec{r},t)=\psi(\vec{r})\cdot e^{-\frac{i}{\hbar}Et}
$$

time independent Schrödinger equation stationary Schrödinger equation

# The hydrogen atom

stationary Schrödinger equation  $H\psi = E\psi$ 

$$
\big[\,T+V\,\big]\psi=E\psi
$$

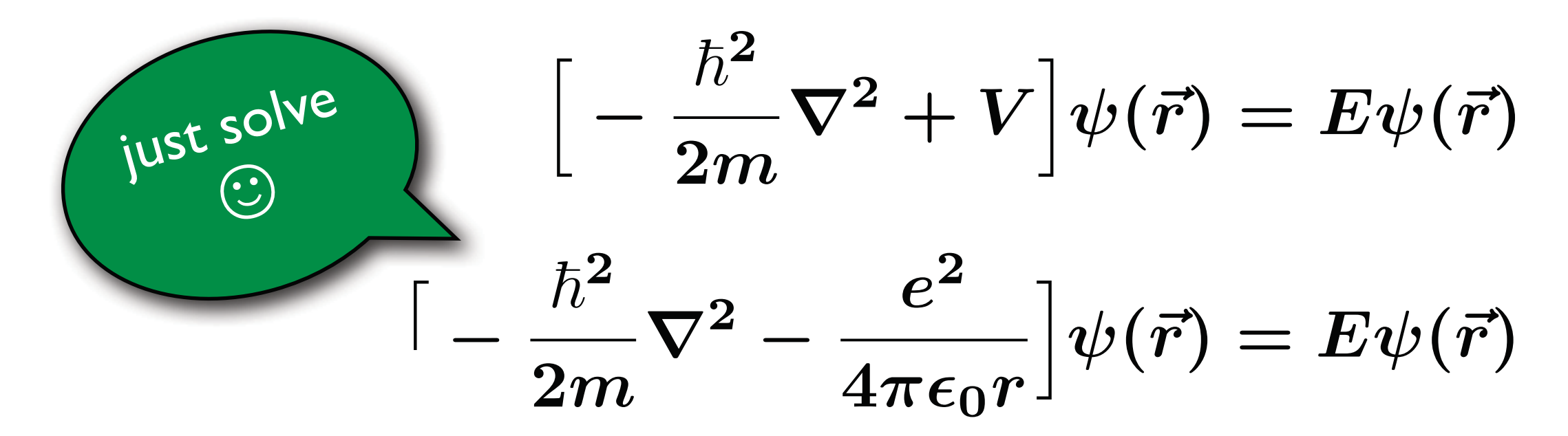

# The hydrogen atom

#### quantum numbers

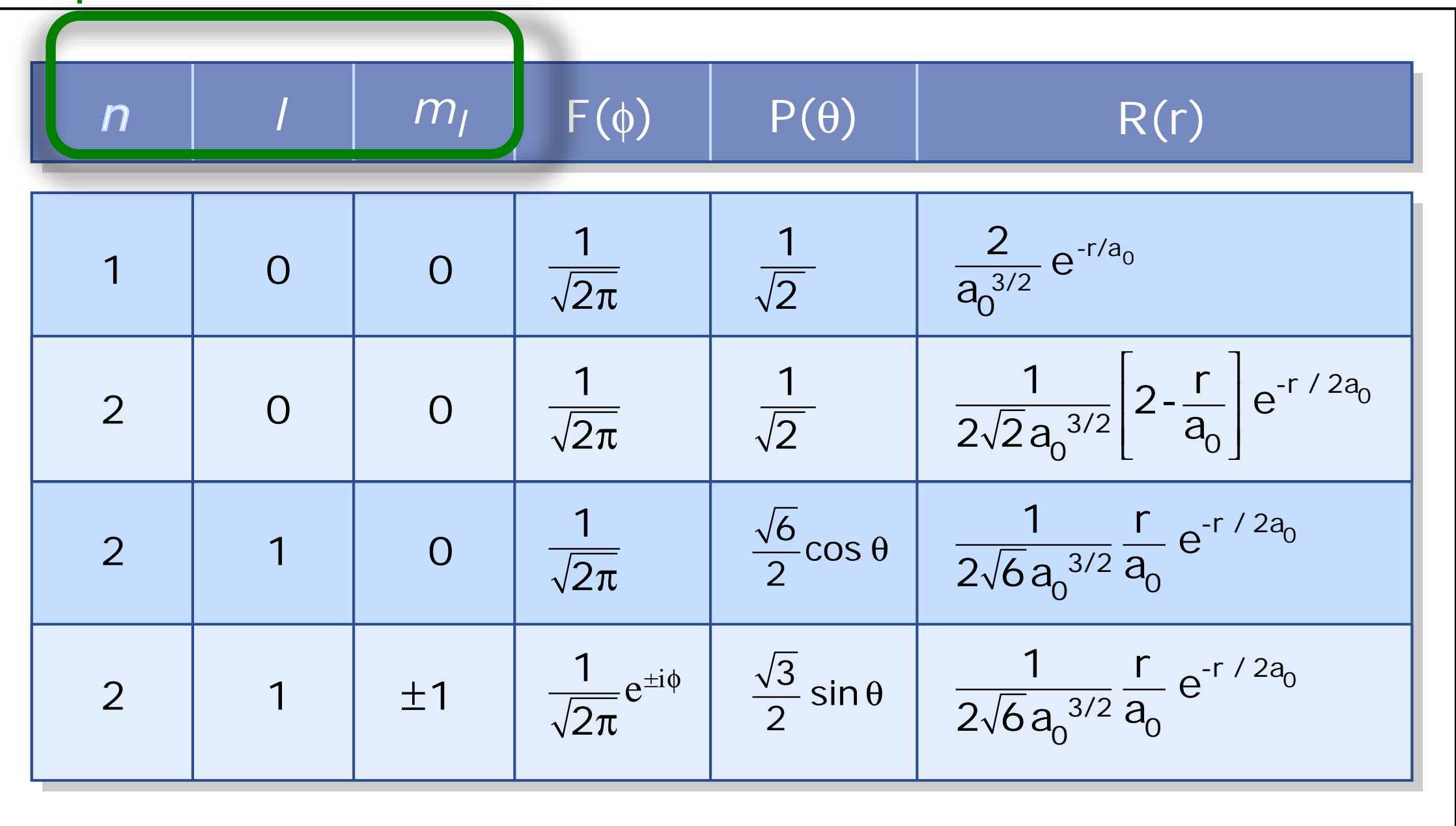

Image by MIT OpenCourseWare.

#### The hydrogen atom

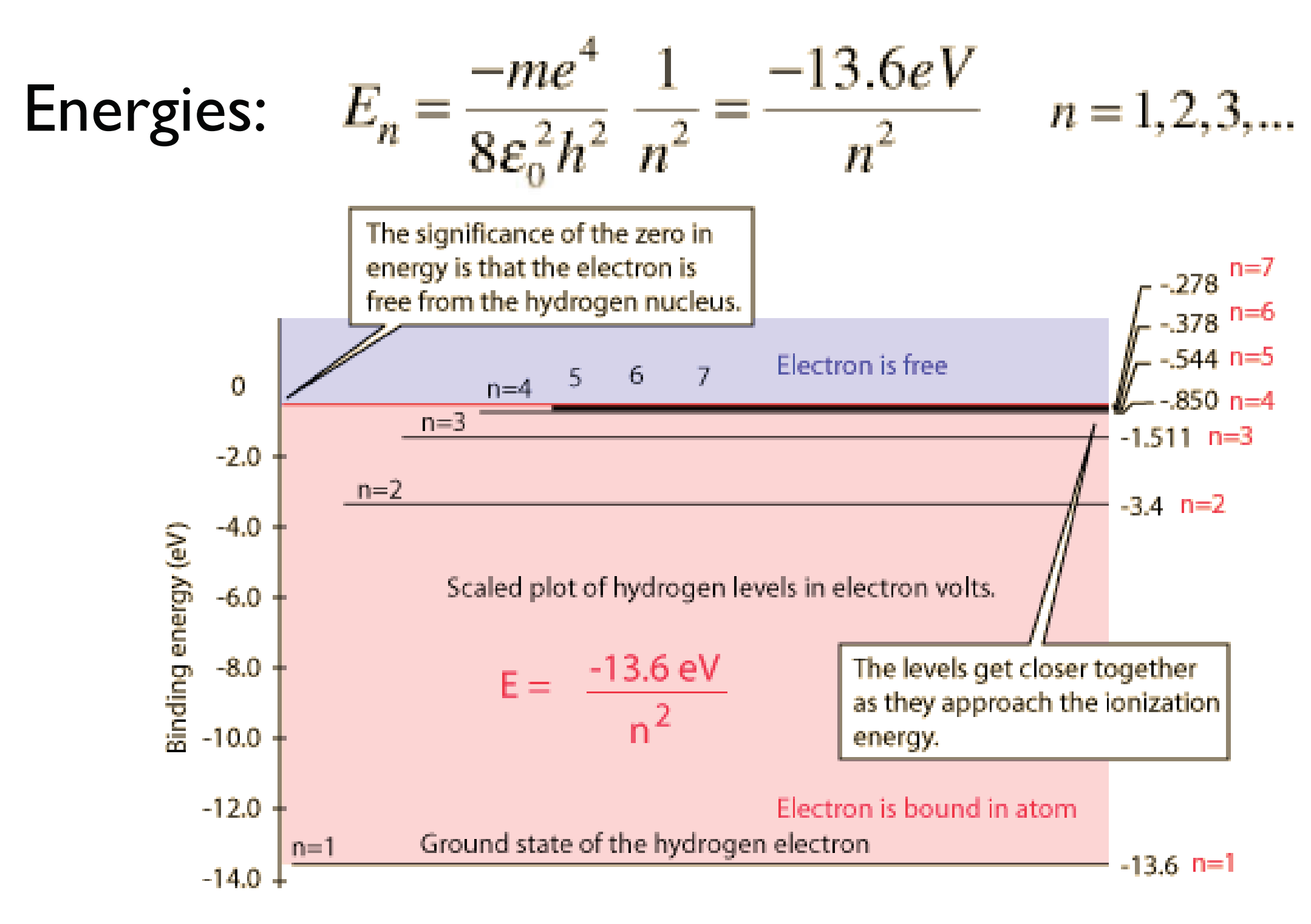

© R. Nave. All rights reserved. This content is excluded from our Creative Commons license. For more information, see [http://ocw.mit.edu/help/faq-fair-use/.](http://ocw.mit.edu/help/faq-fair-use/)

Atomic units  $1 \text{ eV} = 1.6021765$ <sup>-19</sup> 1 Rydberg = 13.605692 eV = 2.1798719-18 1 Hartree = 2 Rydberg  $1$  Bohr =5.2917721<sup>-11</sup> m Energies in Ry Atomic units (a.u.): Distances in Bohr Also in use:  $1\AA = 10^{-10}$ m, nm=  $10^{-9}$ m

# Everything is spinning ...

#### Stern–Gerlach experiment (1922)

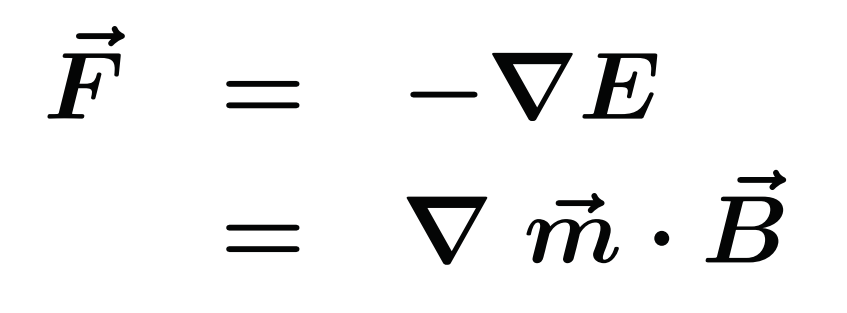

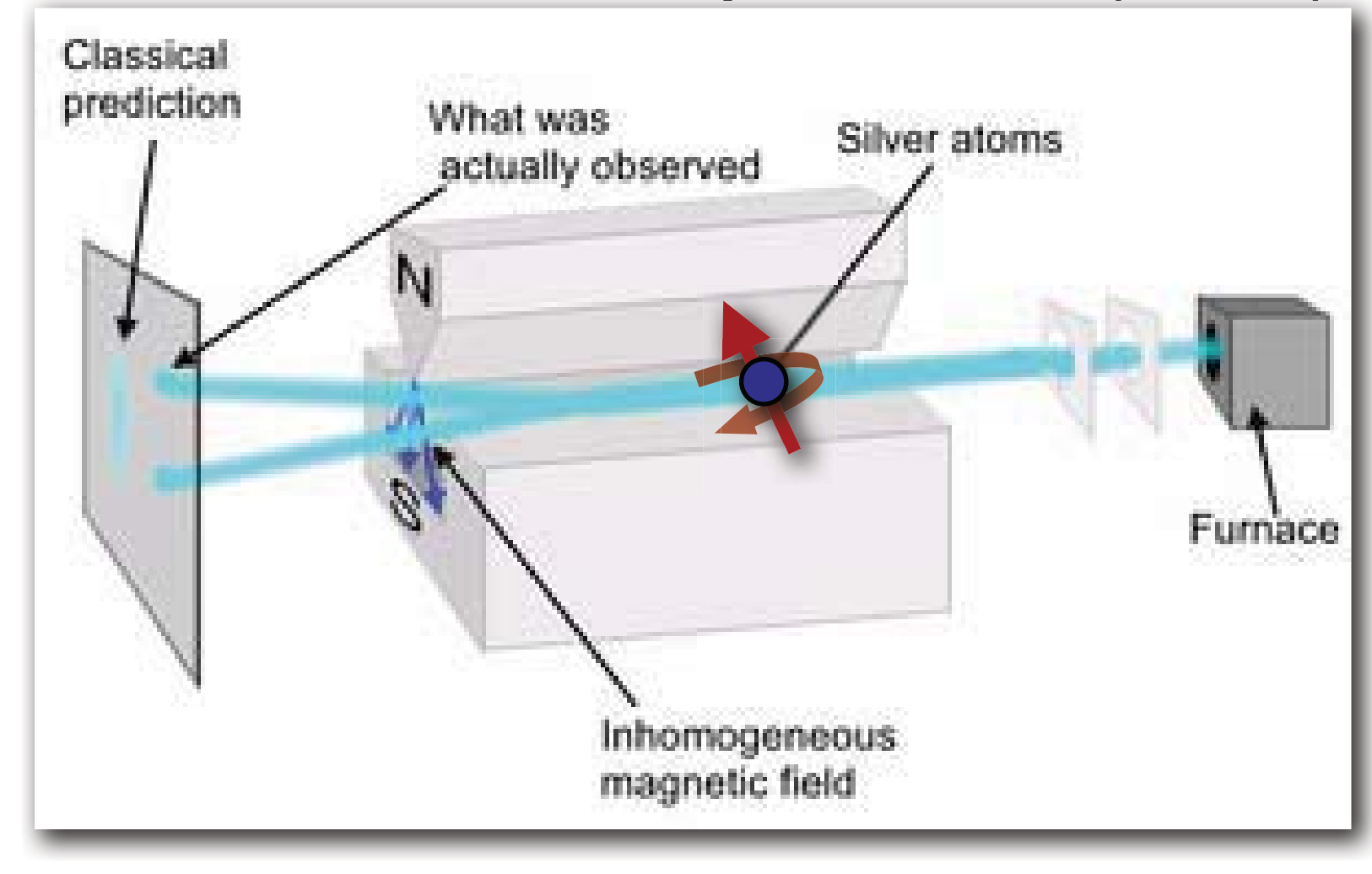

Image courtesy of Teresa Knott.

# Everything is spinning ...

new quantum number: spin quantum number for electrons: spin quantum number can ONLY be

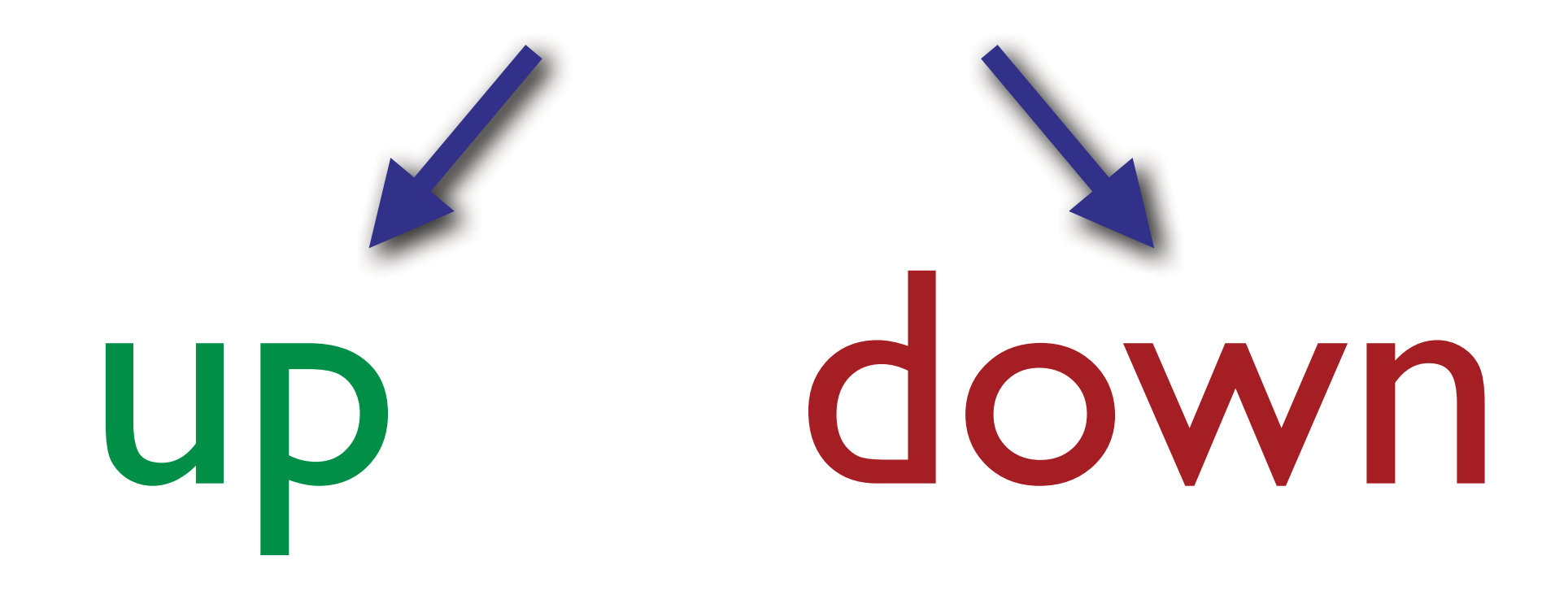

# Pauli's exclusion principle

#### Two electrons in a system cannot have the same quantum numbers!

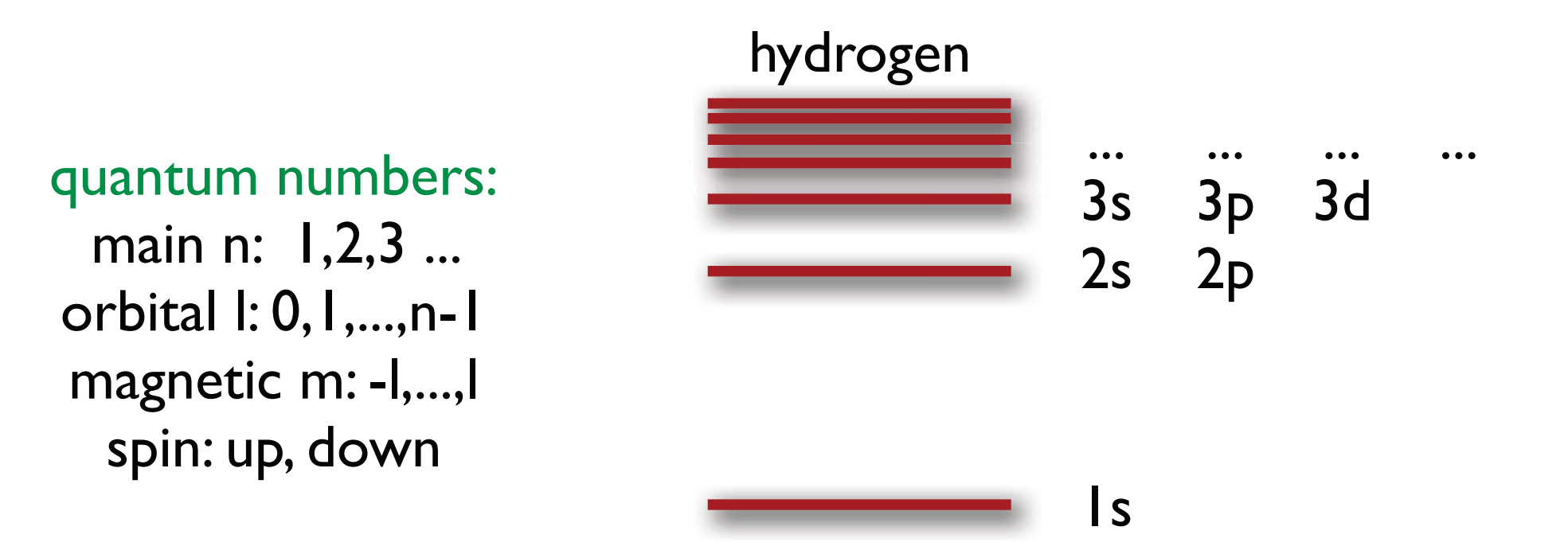

### Periodic table of elements

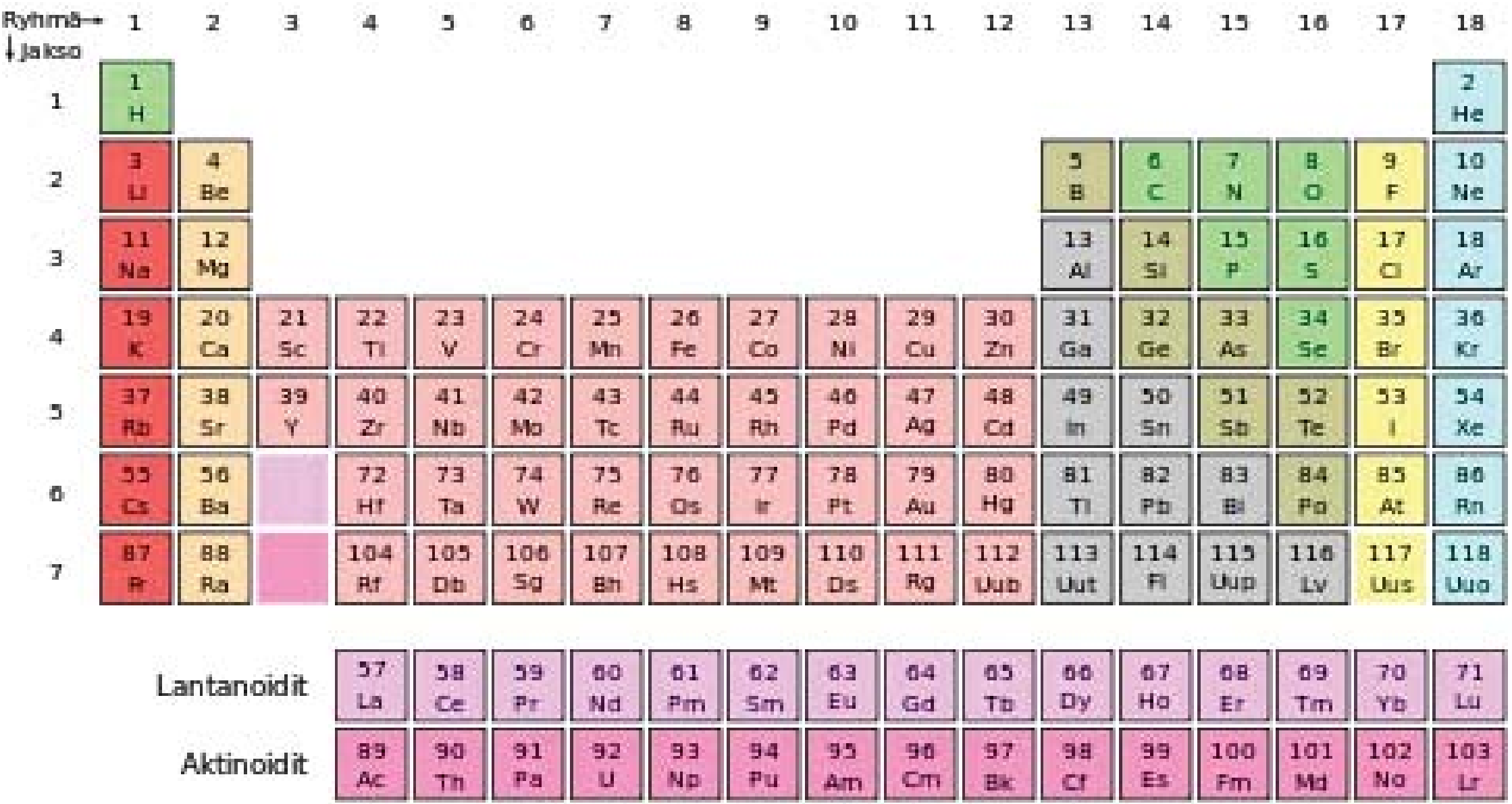

This image is in the public domain. Source: [Wikimedia Commons](http://commons.wikimedia.org/wiki/File:Periodic_table_fi.svg).

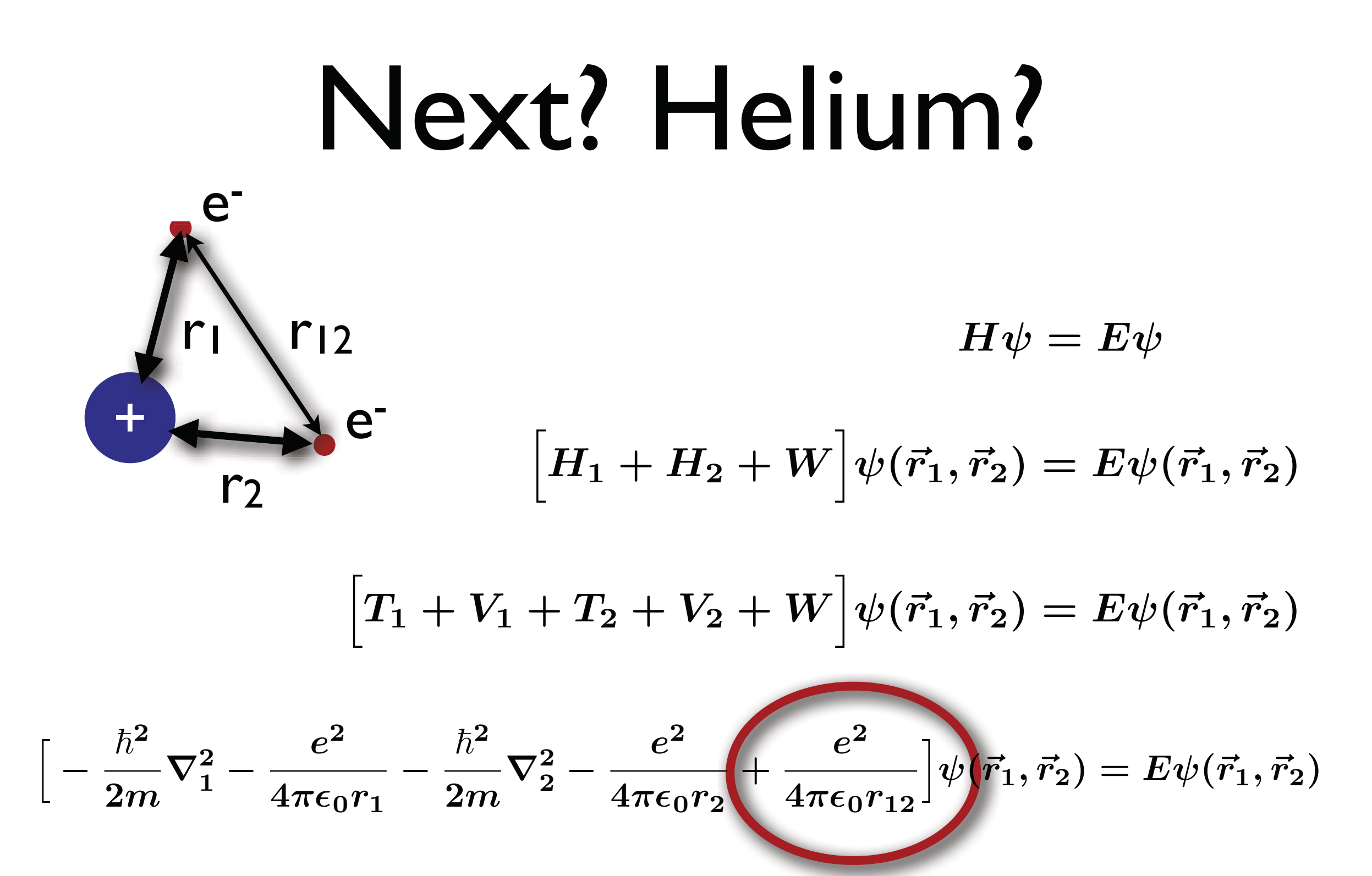

cannot be solved analytically **problem!** 

#### Solutions

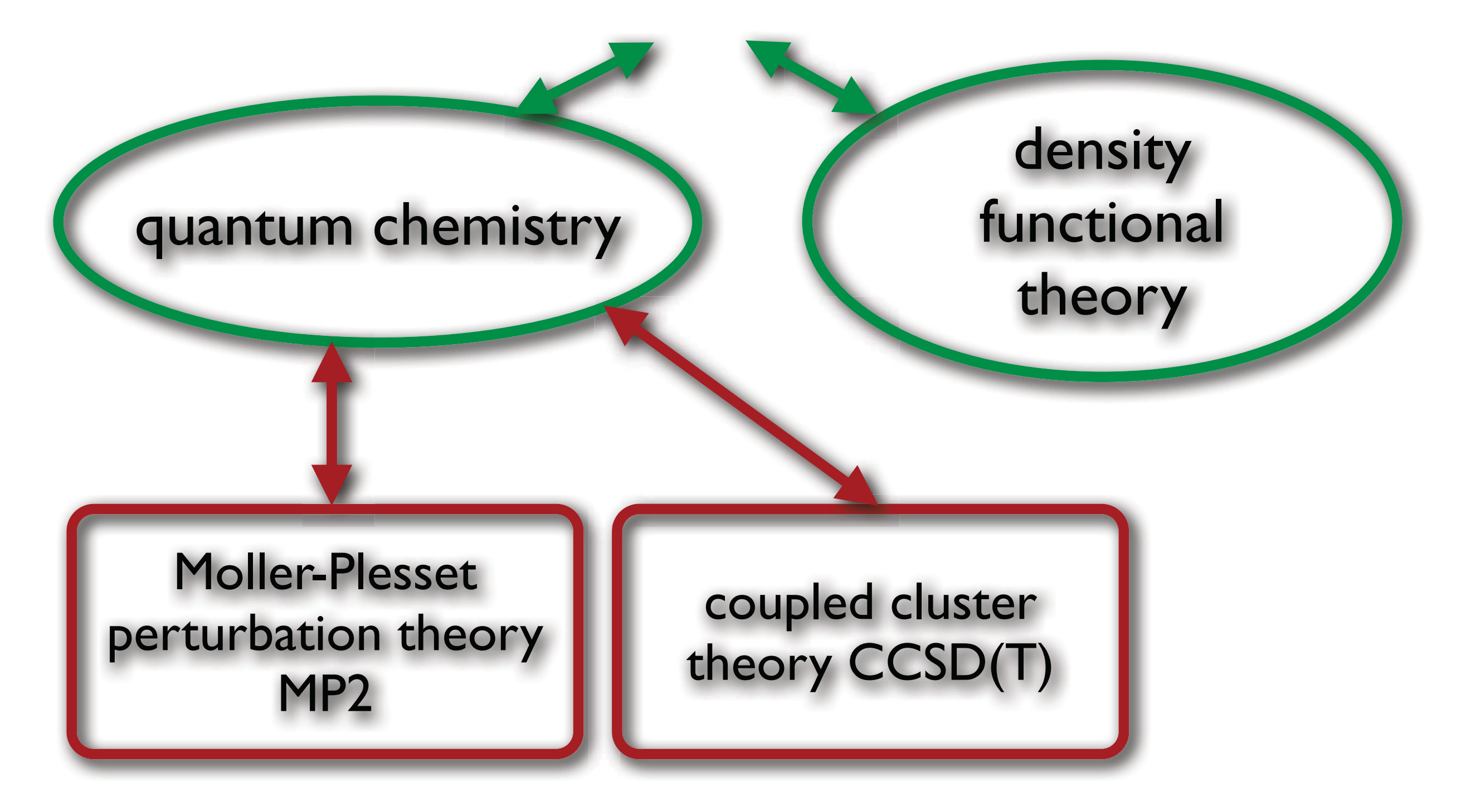

#### The Two Paths

Ψ is a wave function of all positions & time.

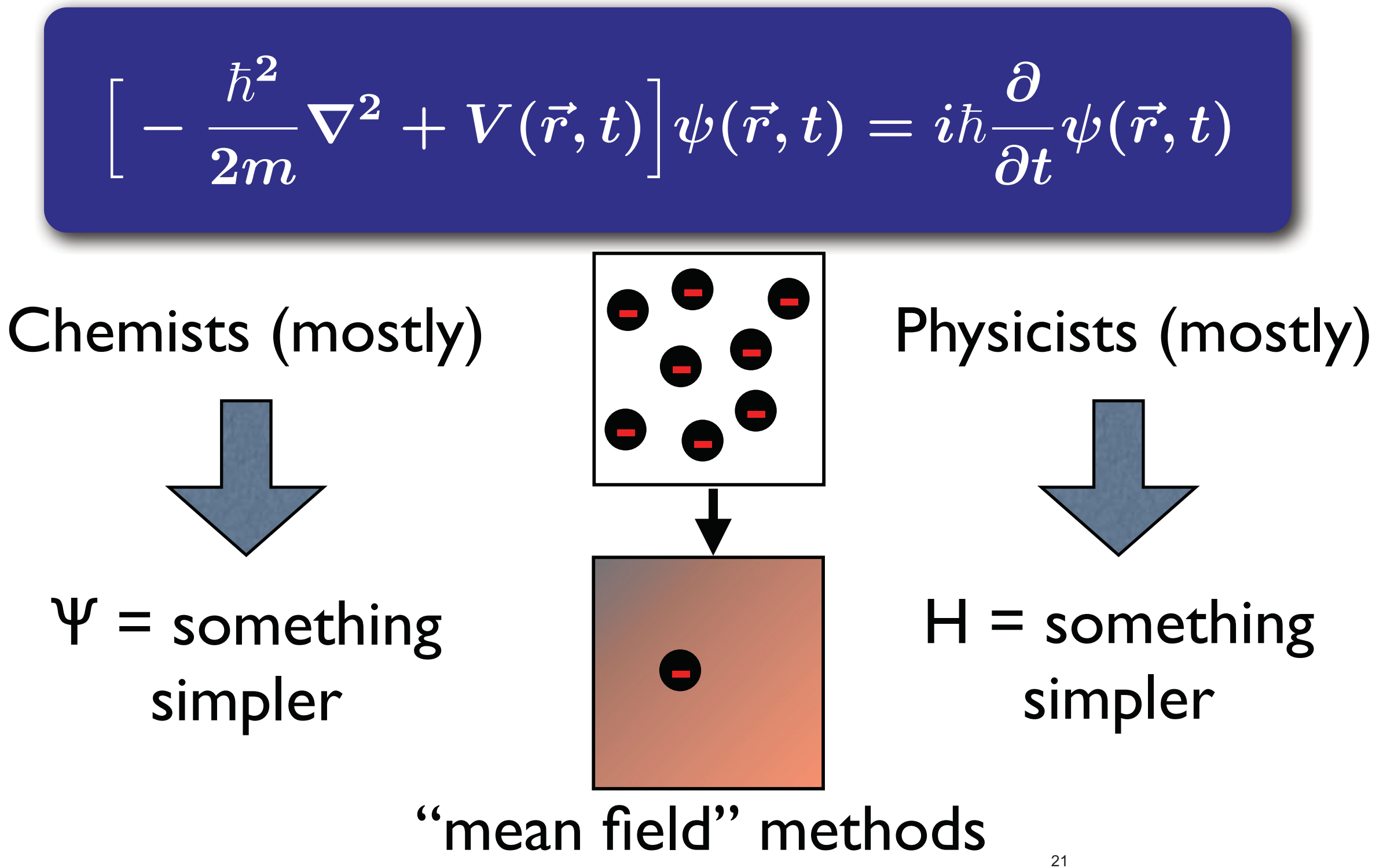

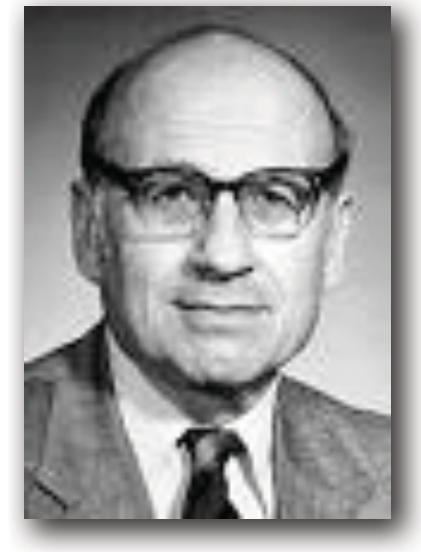

Walter Kohn

© unknown. All rights reserved. This content is excluded from our Creative Commons license. For more information, see<http://ocw.mit.edu/help/faq-fair-use/>.

#### Working with the Density  $E[n] = T[n] + V_{ii} + V_{ie}[n] + V_{ee}[n]$

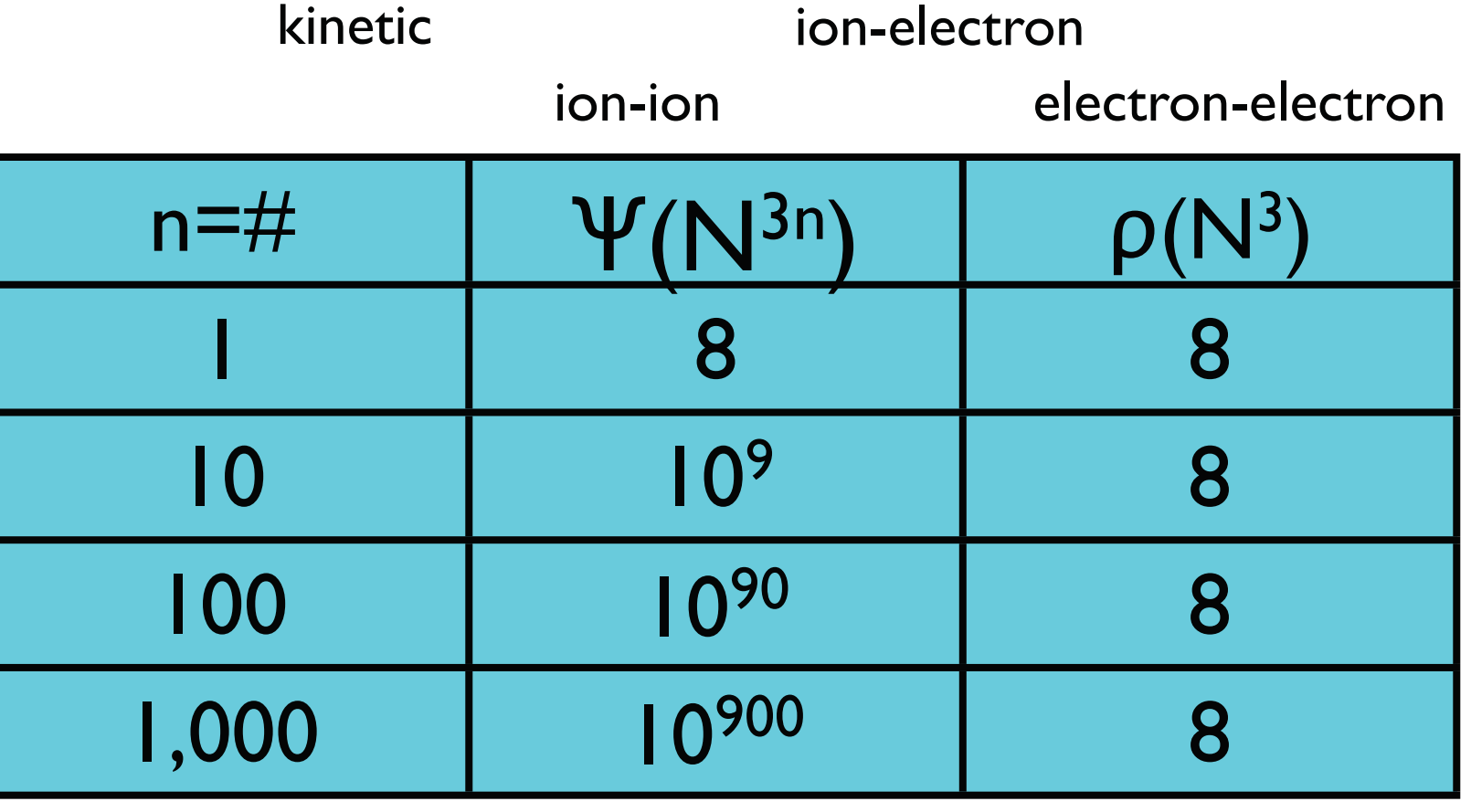

$$
\left[-\frac{\hbar^2}{2m}\nabla^2 + V_s(\vec{r})\right]\phi_i(\vec{r}) = \epsilon_i\phi_i(\vec{r}),
$$
  

$$
V_s = V + \int \frac{e^2 n_s(\vec{r}')}{|\vec{r} - \vec{r}'|}d^3r' + V_{\text{XC}}[n_s(\vec{r})]
$$

ion potential Hartree potential exchange-correlation potential

### Why DFT?

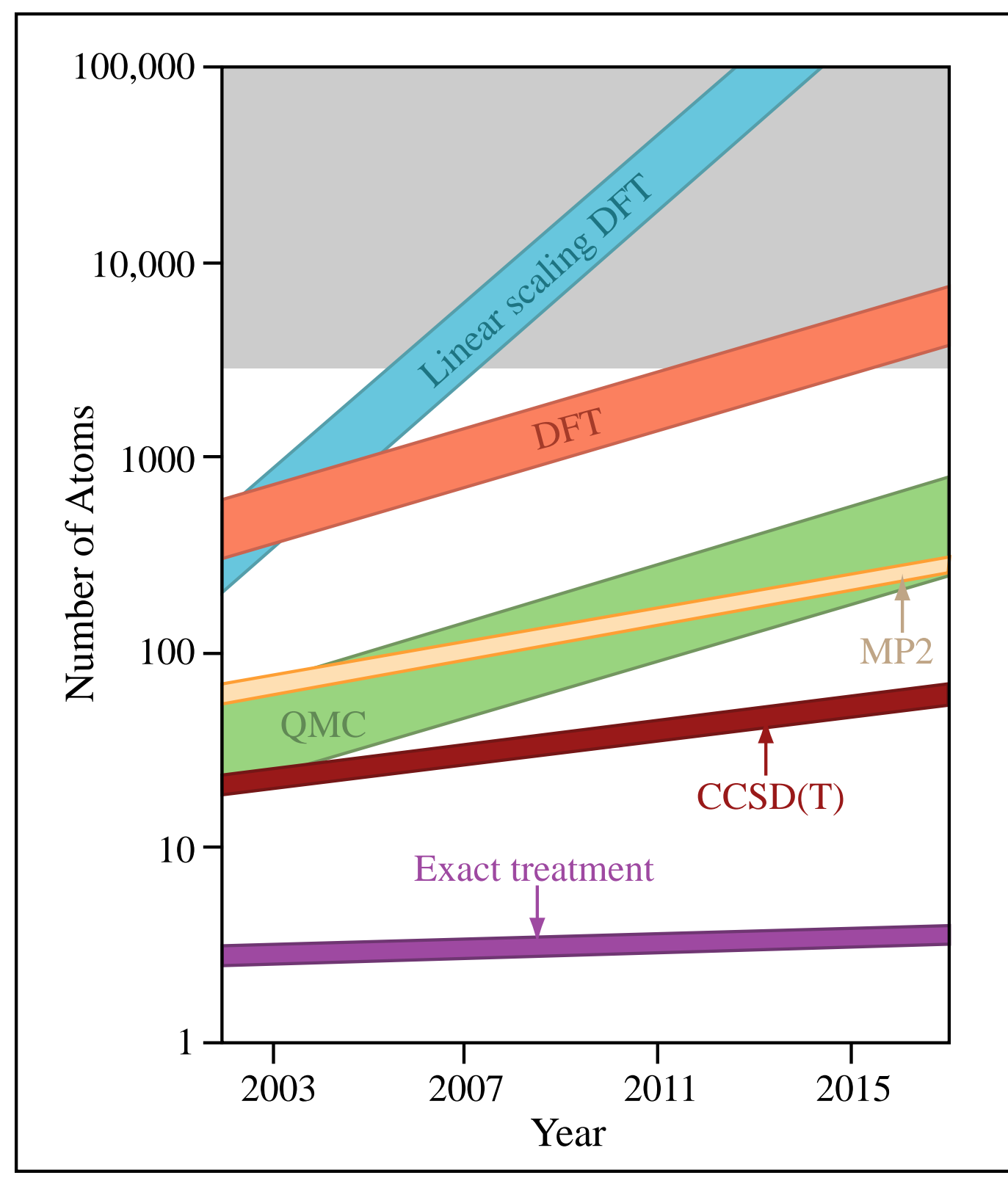

Image by MIT OpenCourseWare.

## theory Density functional

 $E[n] = T[n] + V_{ii} + V_{ie}[n] + V_{ee}[n]$ 

kinetic ion-ion ion-electron electron-electron

$$
\text{electron density} \quad n(\vec{r}) = \sum_{i} |\phi_i(\vec{r})|^2
$$

$$
E_{\rm ground\,\,state}=\min_{\boldsymbol{\phi}}E[n]
$$

Find the wave functions that minimize the energy using a functional derivative.

### Self-consistent cycle

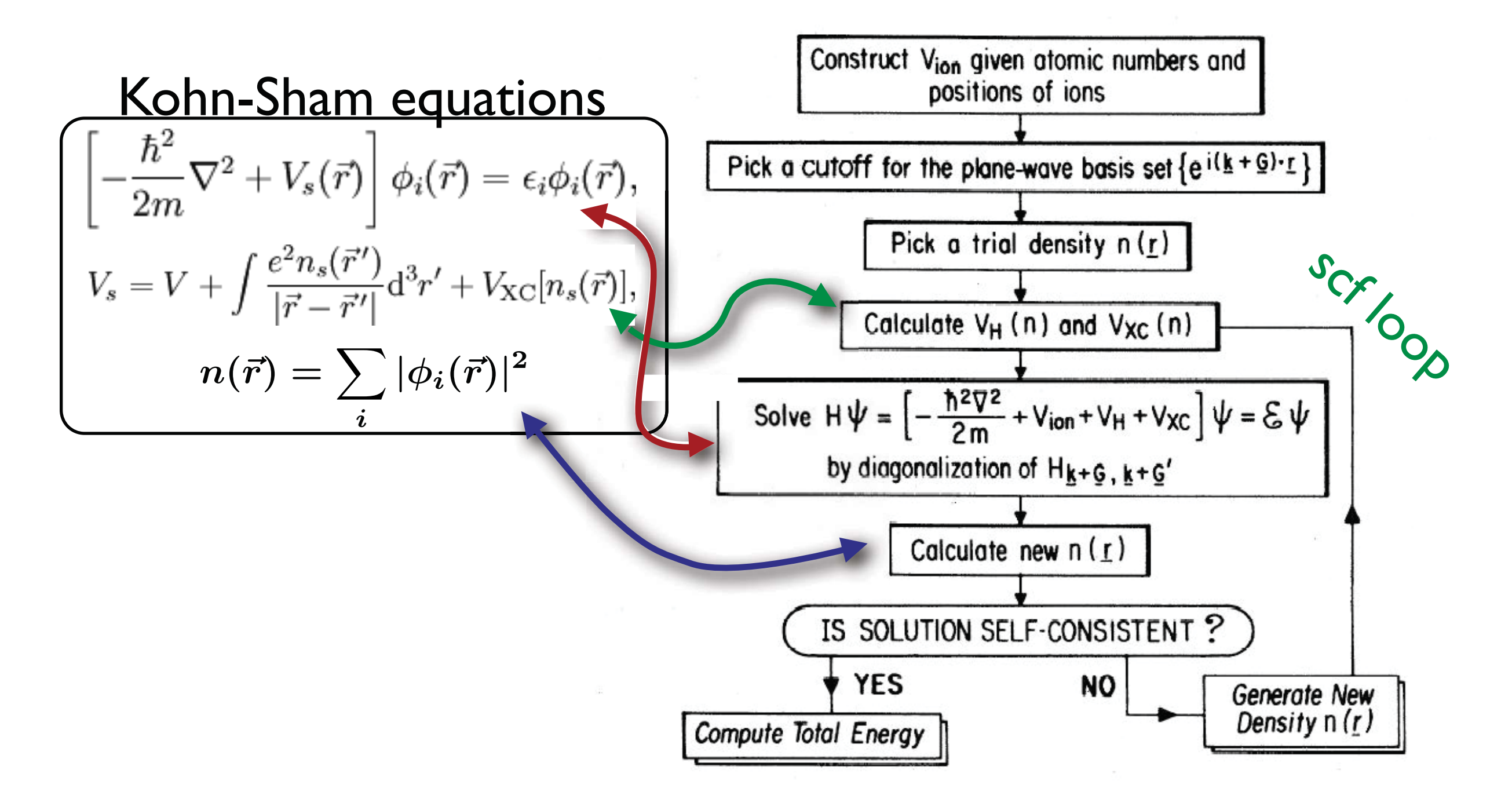

#### theory Density functional Only one problem: vxc not known!!!

approximations necessary

local density general gradient approximation approximation DA GGA

- **•** structure
- 
- shear modulus **d** forces
- 

• sound velocity

- vibrational properties  $\Box$ ...
- bulk modulus D binding energies  $\square$  reaction paths • elastic constants <sup>[1]</sup> pressure **D** stress

### Convergence for molecules

point? Was my box big<br>enough? my box big<br>enough?<br>enough? enough? Did I exit the scf Jid I exic<br>loop at the right Wit the scf

#### Crystal symmetries

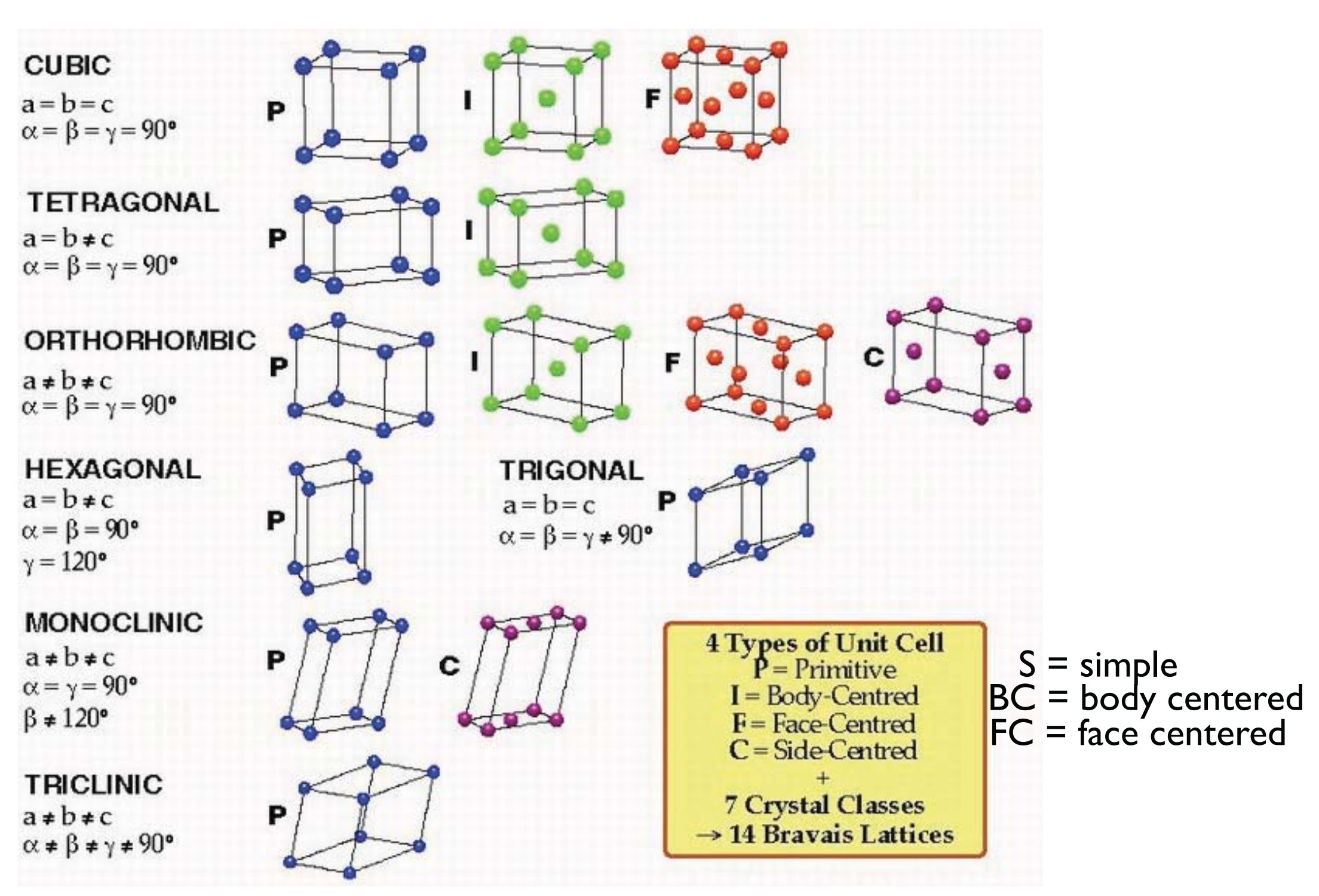

© Sandeep Sangal/IITK. All rights reserved. This content is excluded from our Creative Commons license. For more information, see <http://ocw.mit.edu/help/faq-fair-use/>.

#### The inverse lattice

The real space lattice is described by three basis vectors:  $\vec{R}$ *k*  $= n_1\vec{a}_1 + n_2\vec{a}_2 + n_3\vec{a}_3$ 

The inverse lattice is described by three basis vectors: *k*  $\vec{h}$  +  $m \cdot \vec{h}$  +  $m \cdot \vec{h}$  $\vec{G}$ **=** *m*  $1\vec{b}_1 + m_2\vec{b}_2 + m_3\vec{b}_3$  $\mathbf{b_1} = 2\pi \frac{\mathbf{a_2} \times \mathbf{a_3}}{\mathbf{a_1} \cdot (\mathbf{a_2} \times \mathbf{a_3})}$   $\mathbf{b_2} = 2\pi \frac{\mathbf{a_3} \times \mathbf{a_1}}{\mathbf{a_2} \cdot (\mathbf{a_3} \times \mathbf{a_1})}$   $\mathbf{b_3} = 2\pi \frac{\mathbf{a_1} \times \mathbf{a_2}}{\mathbf{a_3} \cdot (\mathbf{a_1} \times \mathbf{a_2})}$  $\sqrt{\phantom{a}}$  $e^{iG \cdot R} = 1$  *w*  $(\vec{r}) = \sum c_j e^{iG_j \cdot r}$ *j* automatically periodic in R!

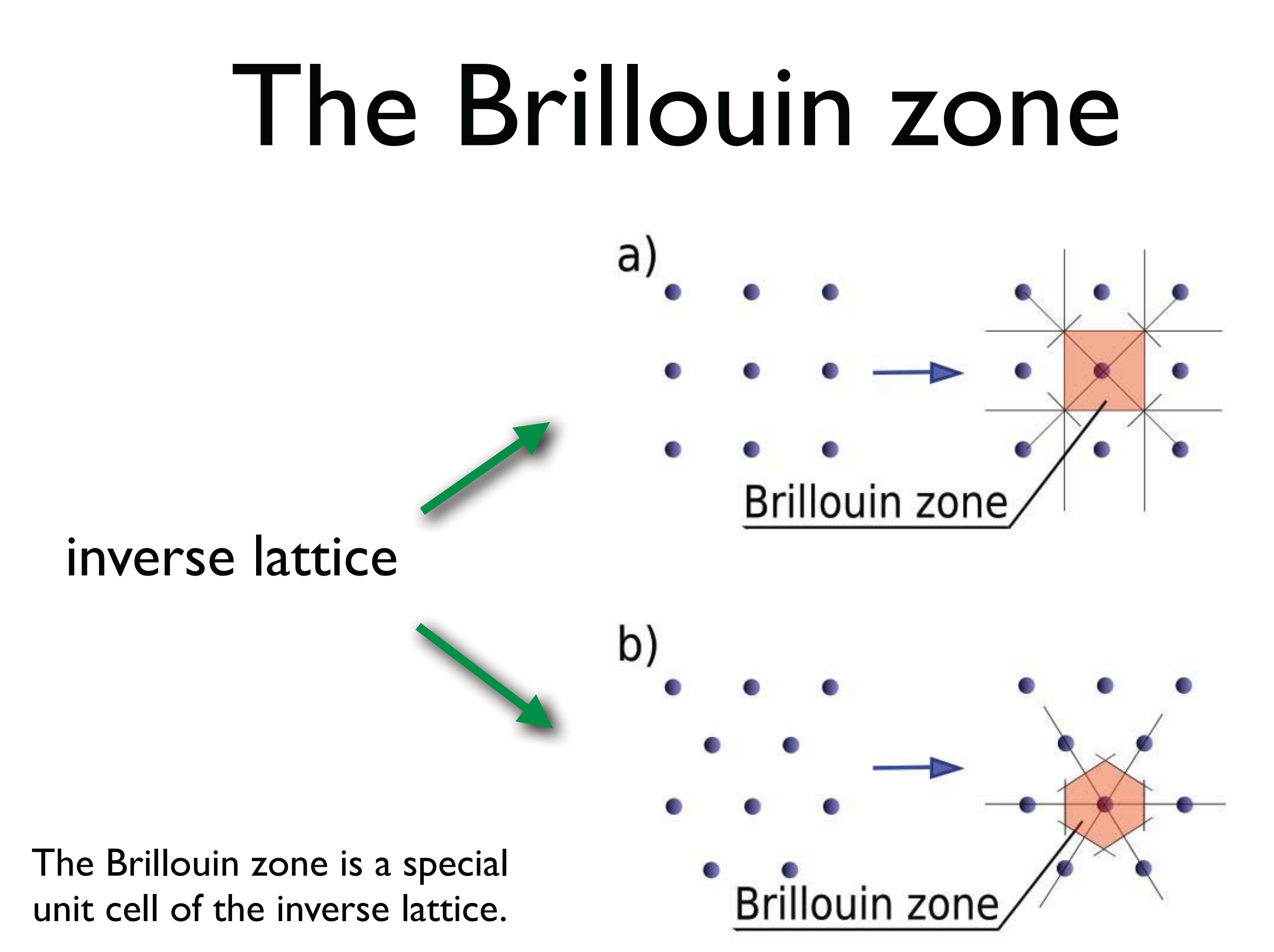

Image by [Gang65](http://en.wikipedia.org/wiki/File:Brillouin_zone.svg) on Wikimedia Commons. License: CC-BY-SA. This content is excluded from our Creative Commons license. For more information, see <http://ocw.mit.edu/help/faq-fair-use/>.

#### The Brillouin zone

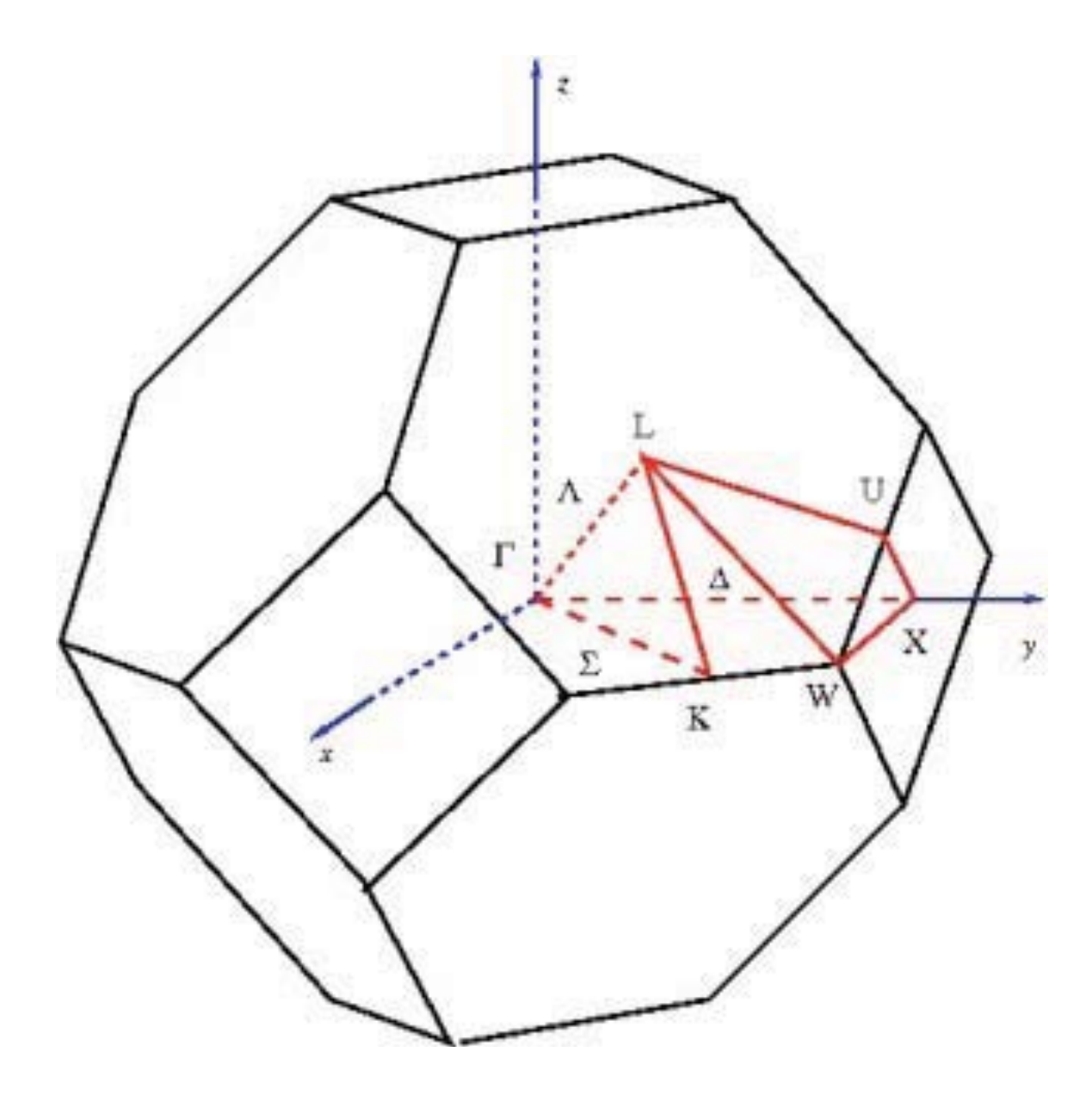

#### Brillouin zone of the FCC lattice

#### Periodic potentials

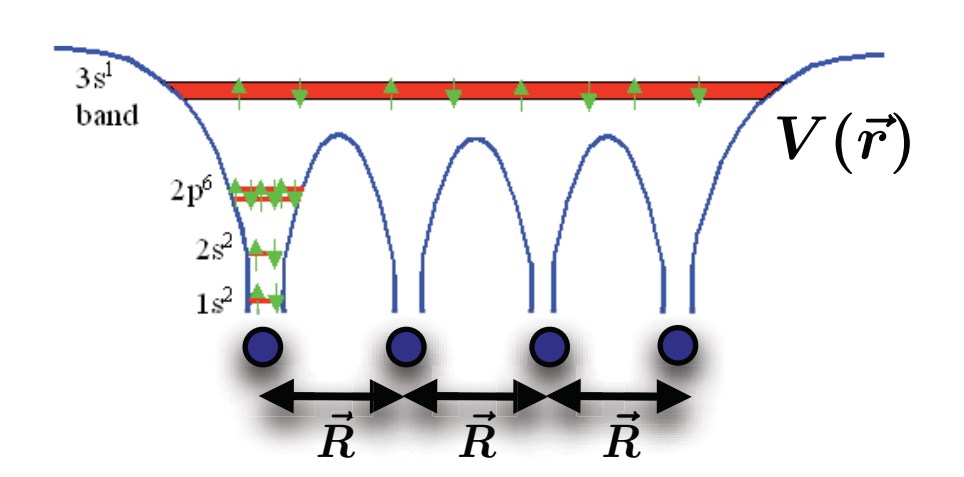

© Prof. Dr. Helmut Föll. All rights reserved. This content is excluded from our Creative Commons license. For more information, see [http://ocw.mit.edu/fairuse.](http://ocw.mit.edu/fairuse)

> $V(\vec{r}) = V(\vec{r} + \vec{R})$ lattice vector *k*

> > NEW quantum number k that lives in the inverse lattice!

**Bloch's theorem** *u* 

$$
\psi_{\vec{k}}(\vec{r})=e^{i\bm{k}\cdot\bm{r}}u_{\bm{k}}(\vec{r})
$$

$$
u_k(\vec{r})=u_k(\vec{r}+\vec{R})
$$

#### Inverse lattice

#### Results of Bloch's theorem:

$$
\psi_k(\vec{r}+\vec{R})=\psi_k(\vec{r})e^{ik\cdot R}
$$

$$
|\psi_k(\vec{r}+\vec{R})|^2=|\psi_k(\vec{r})|^2 \qquad \text{charge density} \qquad \qquad \text{is lattice periodic}
$$

if solution 
$$
\psi_{\vec{k}}(\vec{r}) \longrightarrow \psi_{\vec{k}+\vec{G}}(\vec{r})
$$
 also solution  
with  $E_{\vec{k}} = E_{\vec{k}+\vec{G}}$ 

### Structural properties

finding the stress/pressure and the bulk modulus

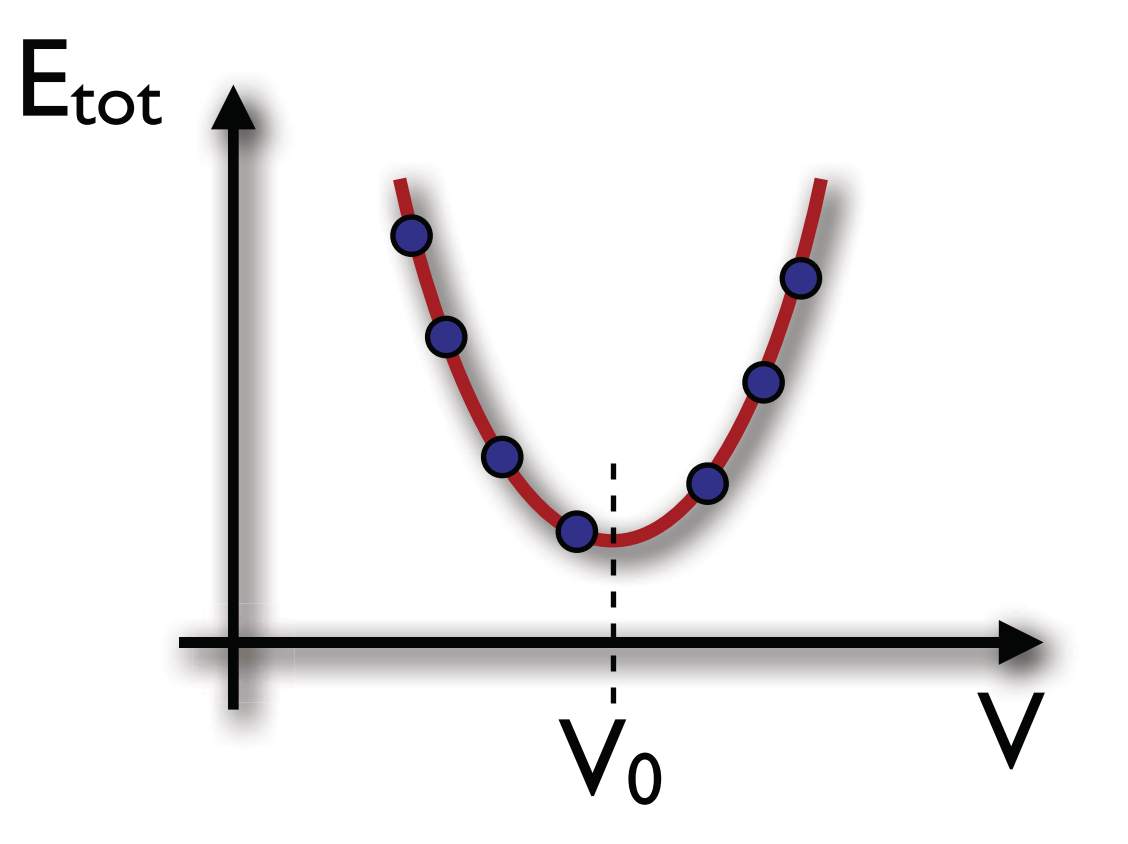

$$
p=-\frac{\partial E}{\partial V} \qquad \sigma_{\rm bulk}=-V\frac{\partial p}{\partial V}=V\frac{\partial^2 E}{\partial V^2}
$$

### Calculating the band structure

- 1. Find the converged ground state density and potential.
- 3-step procedure 2. For the converged potential calculate the energies at k-points along lines.
	- 3. Use some software to plot the band

structure.

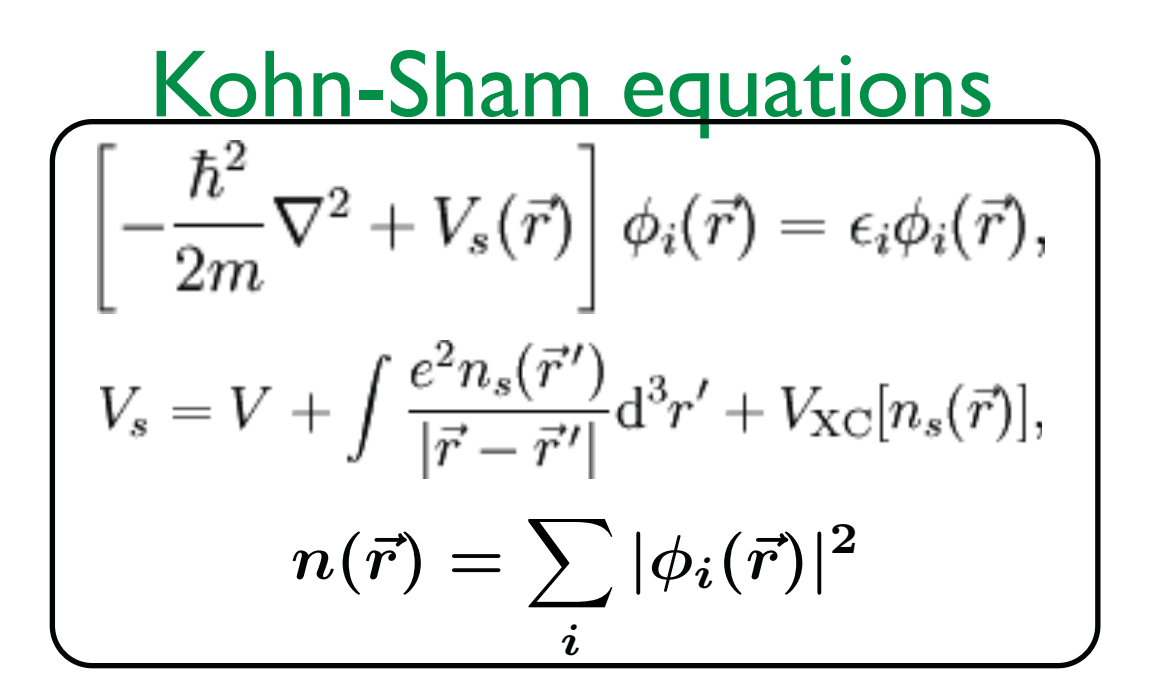

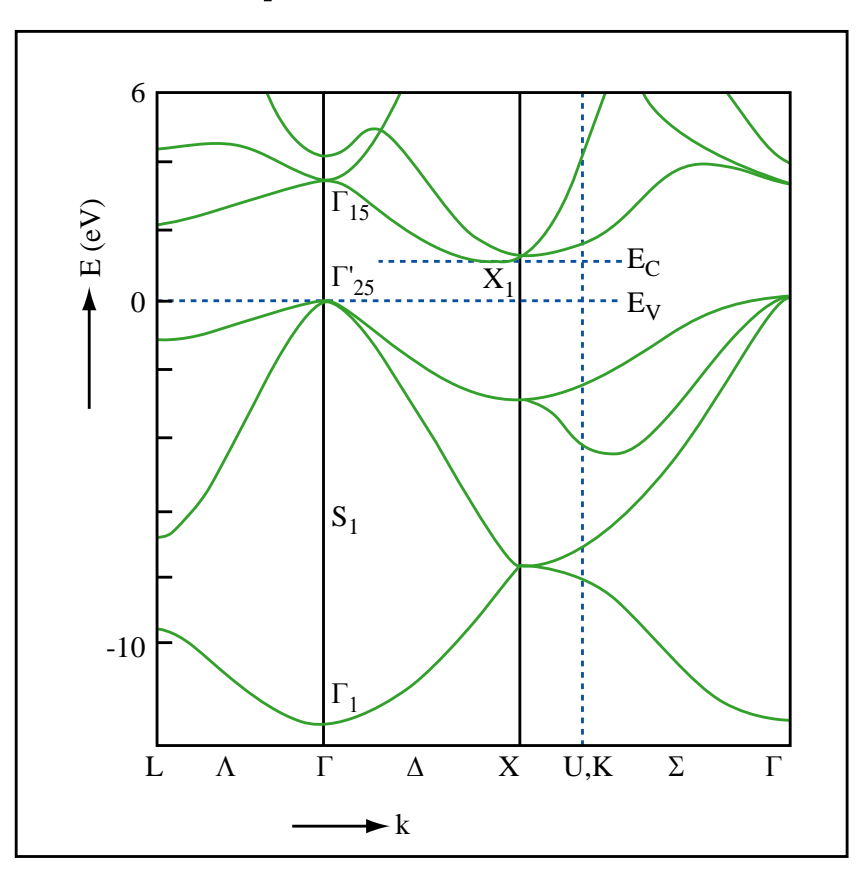

Image by MIT OpenCourseWare.

#### Metal/insulator

#### silicon

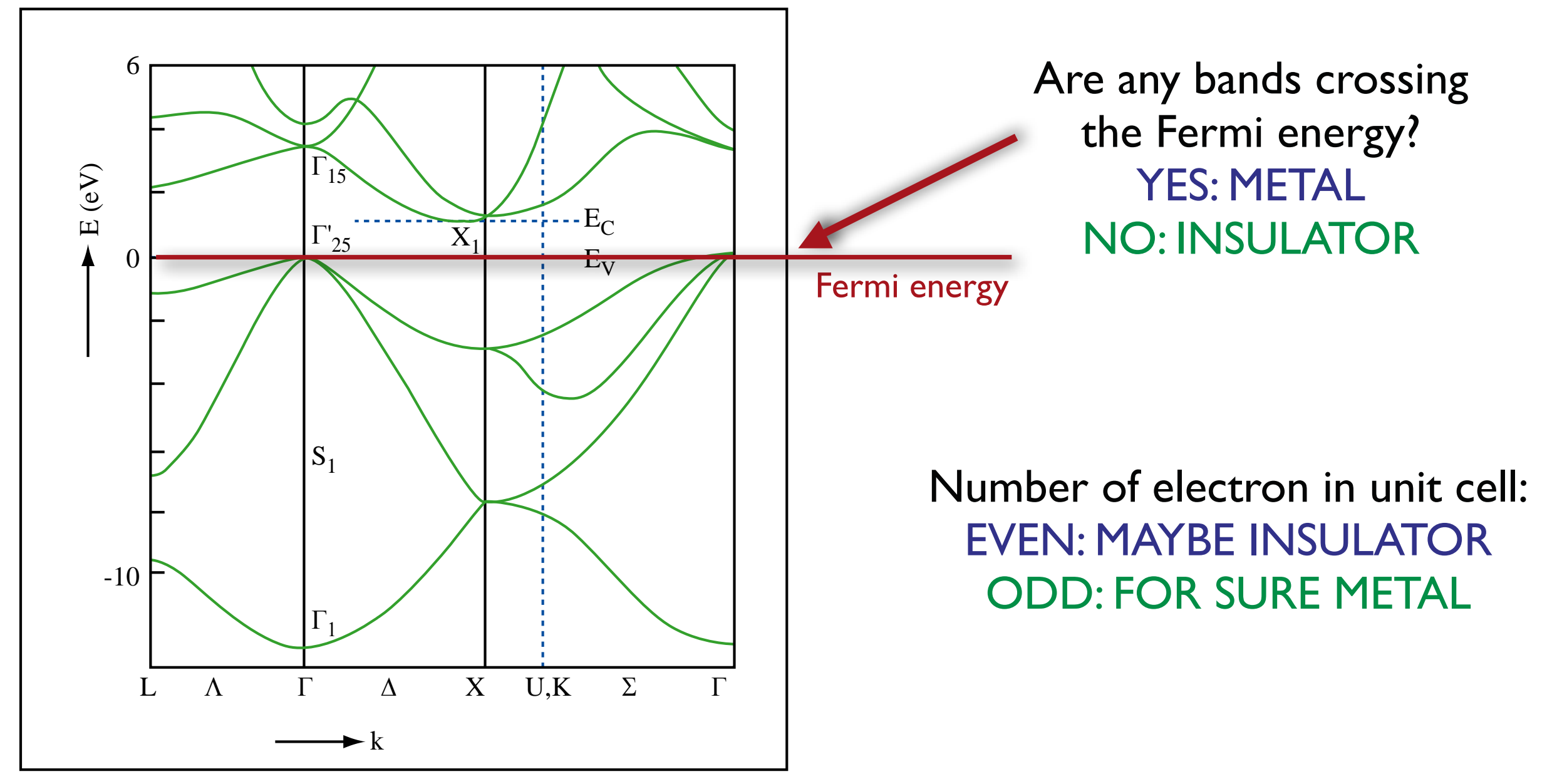

Image by MIT OpenCourseWare.

### Simple optical properties

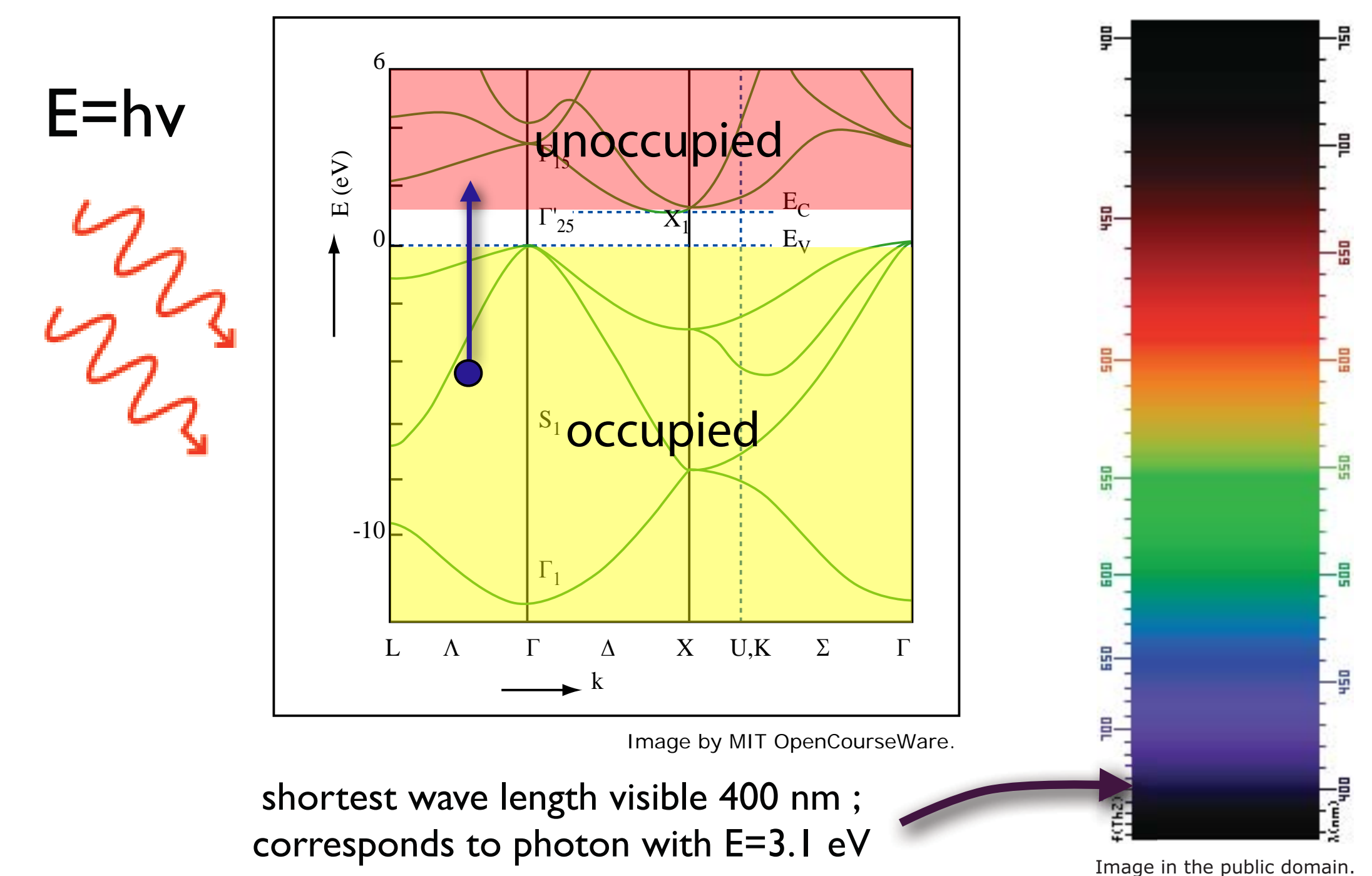

## Vibrational properties

#### lattice vibrations are called: phonons

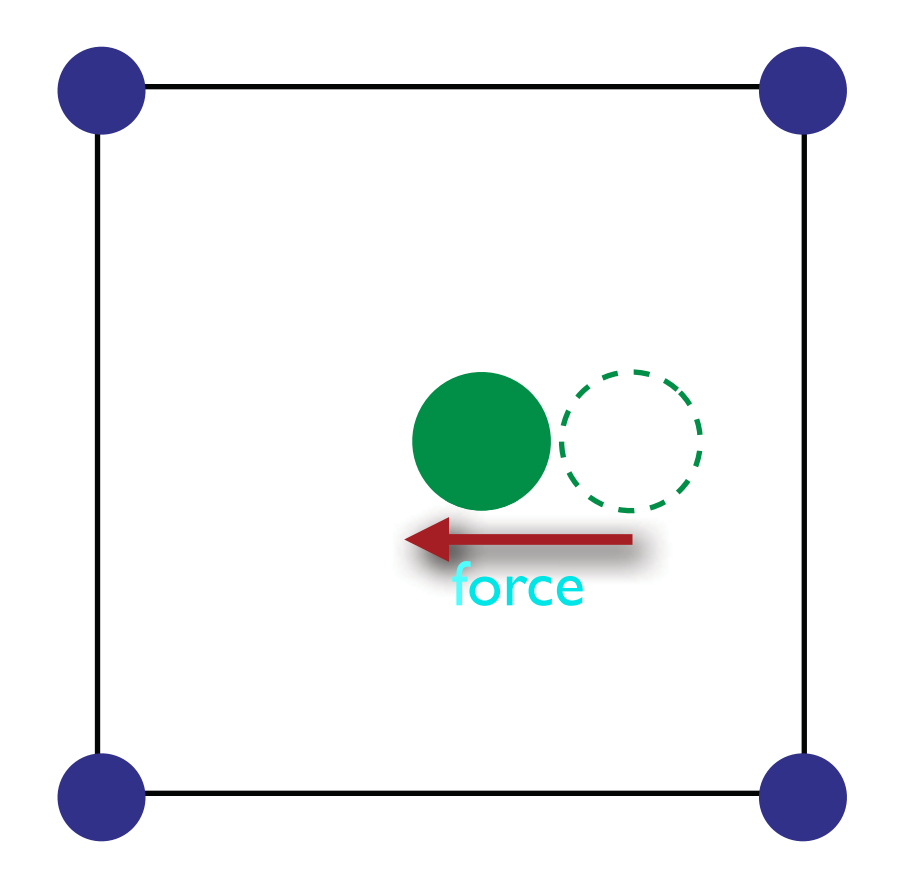

What is the frequency of this vibration?

# iron Magnetization

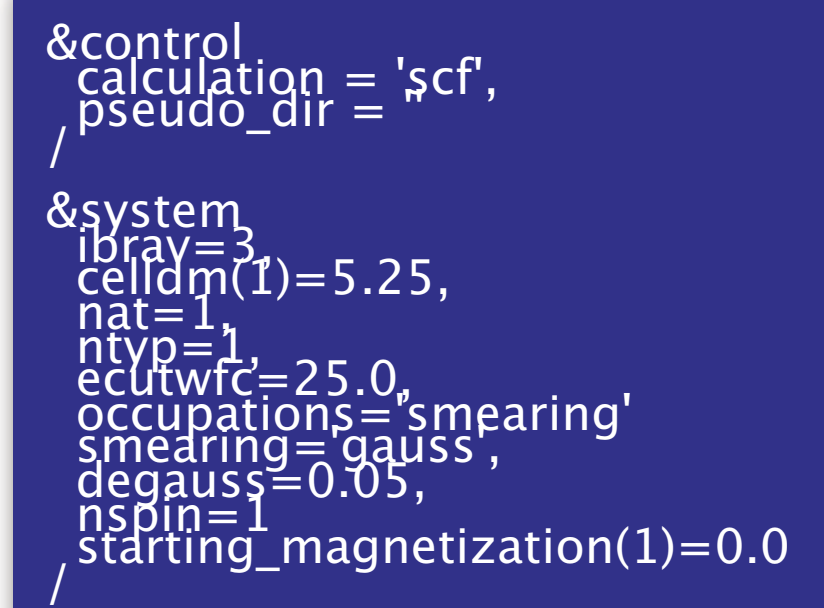

&electrons<br>conv\_thr=1.0d-10

MIC\_SPECIES<br>5.847 iron.UPF  $\overline{\text{AMIC}}$  POSITIONS {crystal} POINTS {automatic}

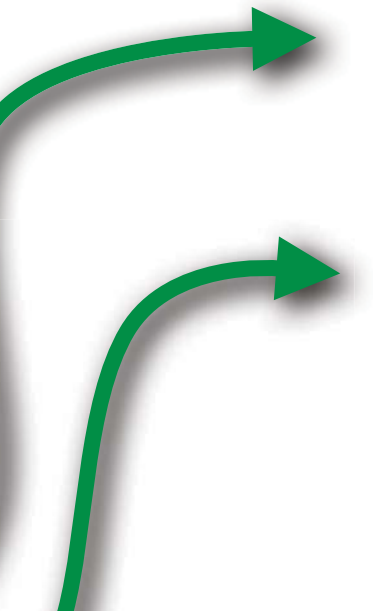

nspin=1: non spin-polarized nspin=2: spin-polarized

starting magnetization for each atom

#### perform three calculations and find lowest energy:

non spin-polarized spin-polarized

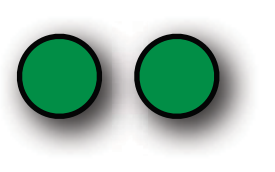

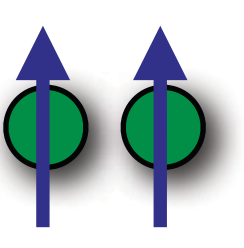

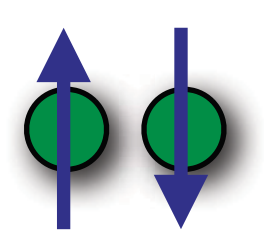

ferromagnetic anti-ferromagnetic

#### With the band structure and DOS we find:

- electrical conductivity (insulator/metal/semiconductor)
- thermal conductivity
- optical properties
- magnetization/polarization
- magnetic/electric properties

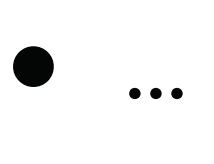

# Convergence for solids

point? Was my k-mesh<br>fine enough? as my k-mesh<br>fine enough?<br>fine enough? enough? Did I exit the scf Jid I exic<br>loop at the right Wit the scf

# Summary of properties

structural properties

electrical properties

optical properties

magnetic properties

vibrational properties

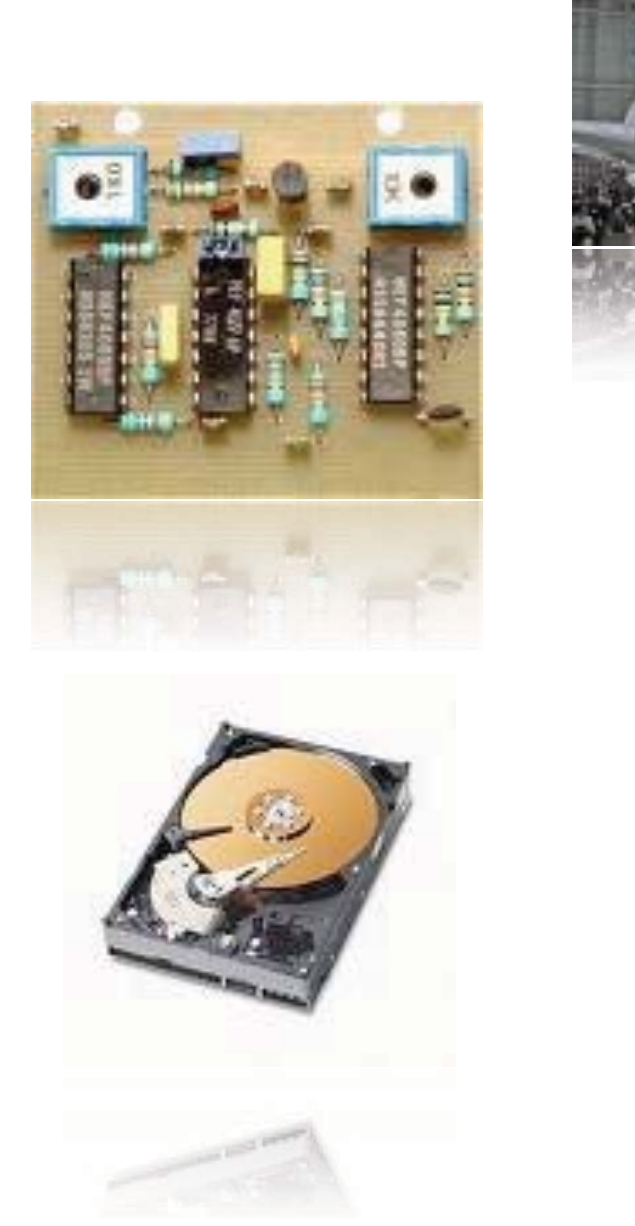

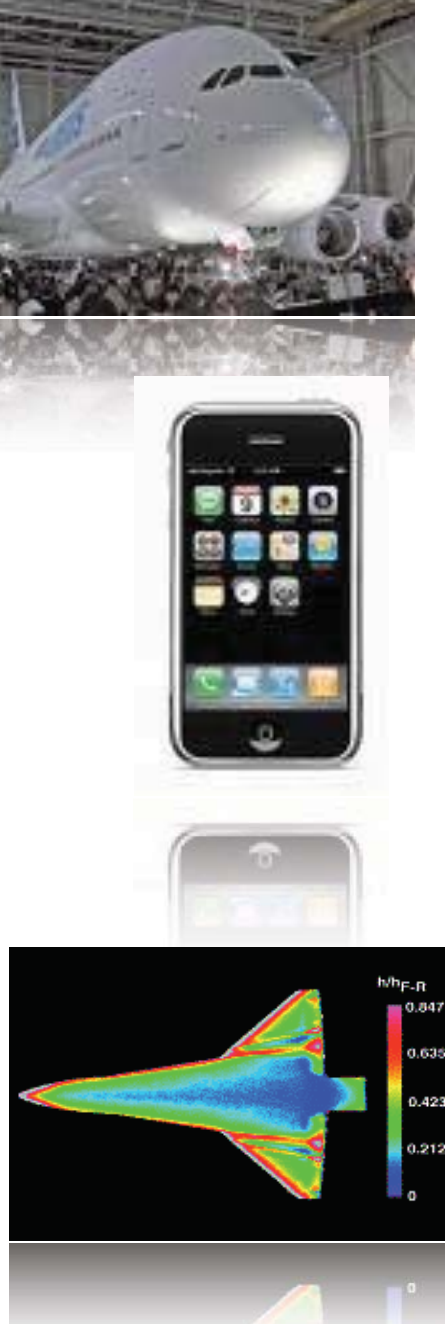

Image of Airbus A380 on [Wikimedia Commons.](http://commons.wikimedia.org/wiki/File:A380_Reveal_1.jpg) License: CC-BY-SA. Images of circuit board, phone, hard drive © sources unknown. All rights reserved. This content is excluded from our Creative Commons license. For more information, see<http://ocw.mit.edu/help/faq-fair-use/>. Aerothermodynamic image of shuttle, courtesy [NASA.](http://tfaws.nasa.gov/TFAWS03/facility.html)

#### It's Not *Only* About Warming: Abundance of Affordable Energy Resources Can Uplift the World

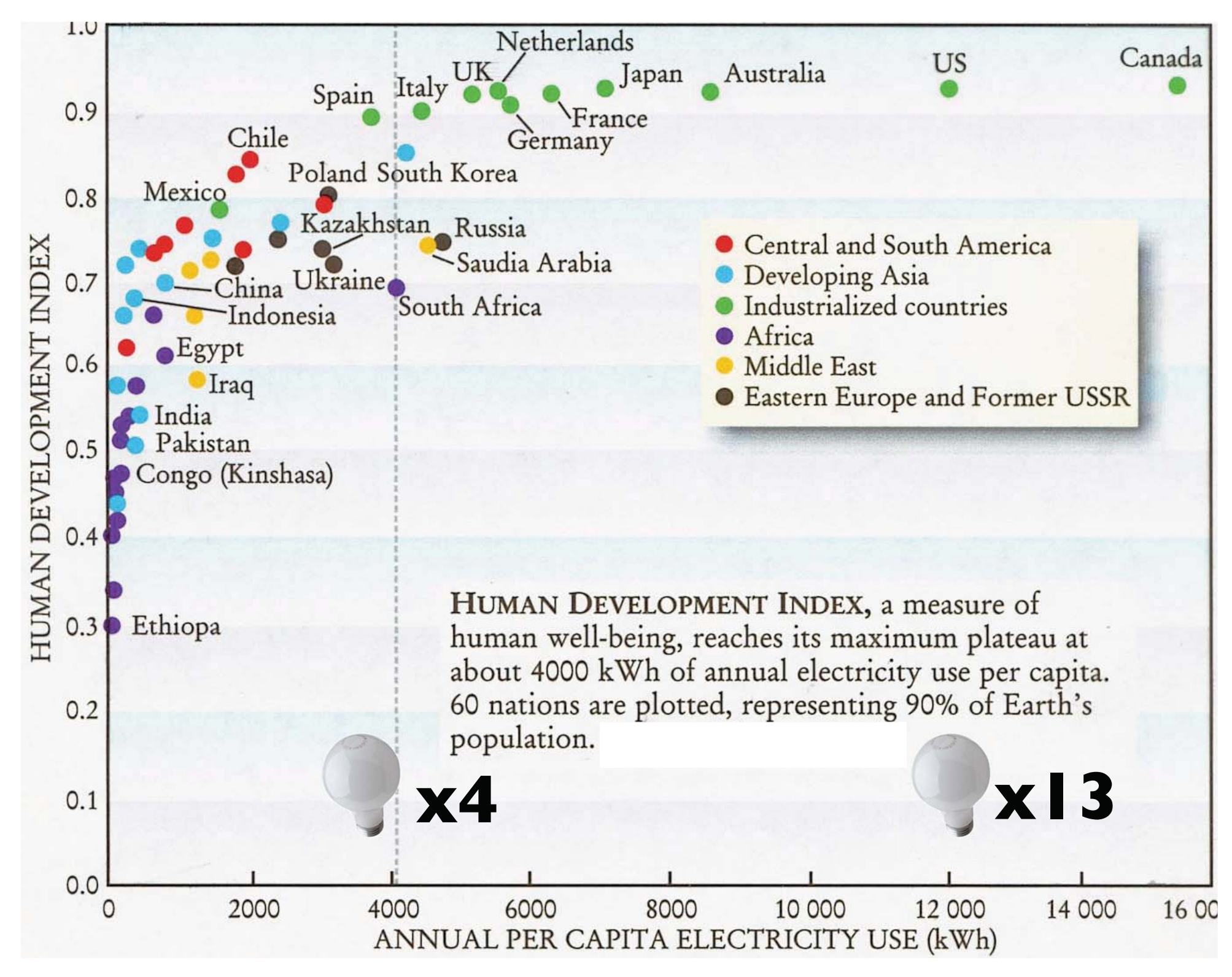

#### **HUMAN WELL-BEING INCREASES WITH INCREASED PER-CAPITA ENERGY USE**

© AIP Publishing. All rights reserved. This content is excluded from our Creative Commons license. For more information, see<http://ocw.mit.edu/help/faq-fair-use/>. 44 Courtesy: Vladimir Bulovic

#### It's Not *Only* About Warming: Abundance of Affordable Energy Resources Can Uplift the World

08/14/2003

North American Electrical Blackout

 … August 15 … just 24 hours into blackout Air Pollution was Reduced

 $SO_2 > 90\%$ 

 $O_3$  ~50%

Light Scattering Particles ~70%

"This clean air benefit was realized over much of eastern U.S."

Marufu et al., Geophysical Research Letters 2004

#### by 4:13 pm 256 power plants were off-line

Images courtesy of Vladimir Bulovic. All rights reserved. This content is excluded from our <sup>45</sup> Creative Commons license. For more information, see [http://ocw.mit.edu/help/faq-fair-use/.](http://ocw.mit.edu/help/faq-fair-use/)

Courtesy: Vladimir Bulovic

#### Map of the World Scaled to Energy Consumption by Country

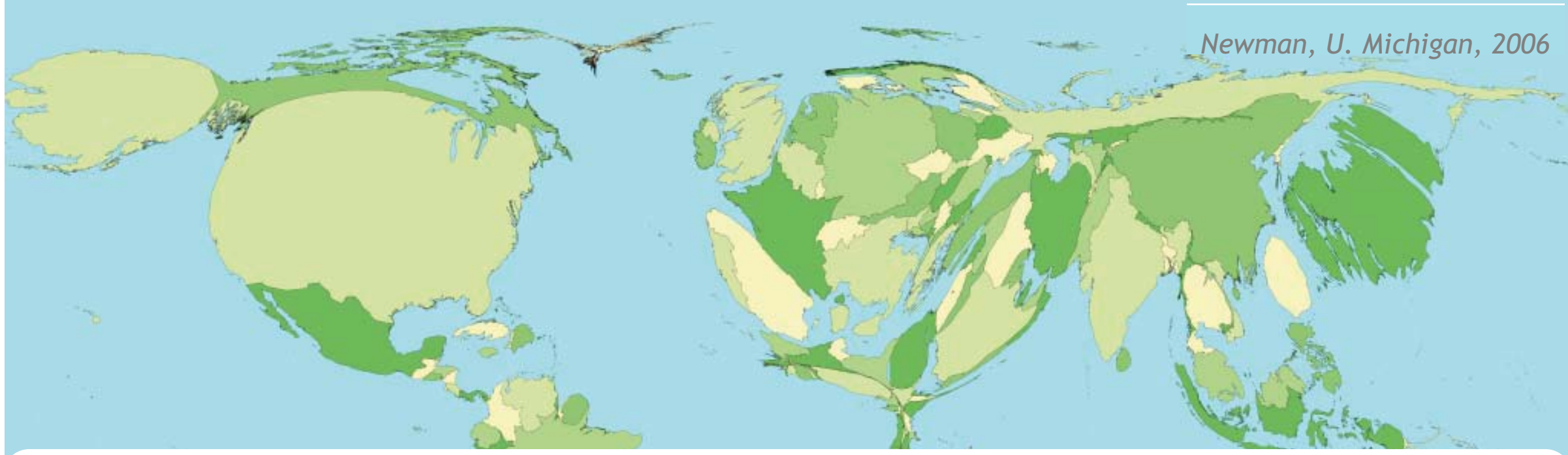

Courtesy of [M. E. J. Newman.](http://www-personal.umich.edu/~mejn/cartograms/)

- In 2002 the world burned energy at a rate of 13.5 TW
- How fast will we burn energy in 2050?
- (assume 9 billion people)
- If we use energy like in U.S. we will need 102 TW
- Conservative estimate: 28~35 TW

#### U.S. Energy Consumption

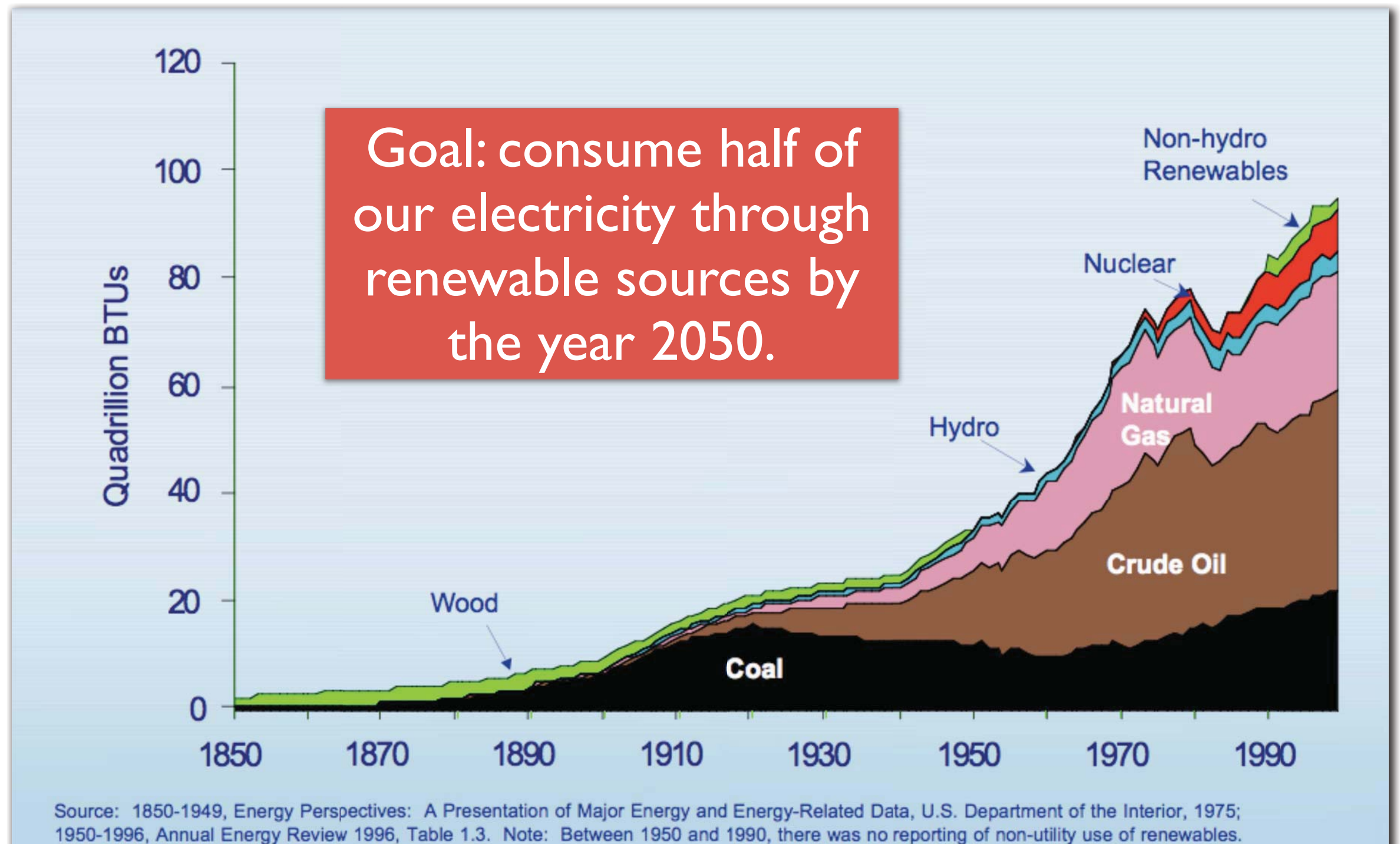

1997-1999, Annual Energy Review 1999, Table F1b.

© unknown. All rights reserved. This content is excluded from our Creative Commons license. For more information, see <http://ocw.mit.edu/help/faq-fair-use/>.

#### Energy from the Sun

- Energy released by an earthquake of magnitude  $8$  ( $10^{17}$  ]):
	- the sun delivers this in one second
- Energy humans use annually (10<sup>20</sup> J):
	- sun delivers this in one hour
- Earth's total resources of oil (3) trillion barrels, 10<sup>22</sup> |):
	- the sun delivers this in two days

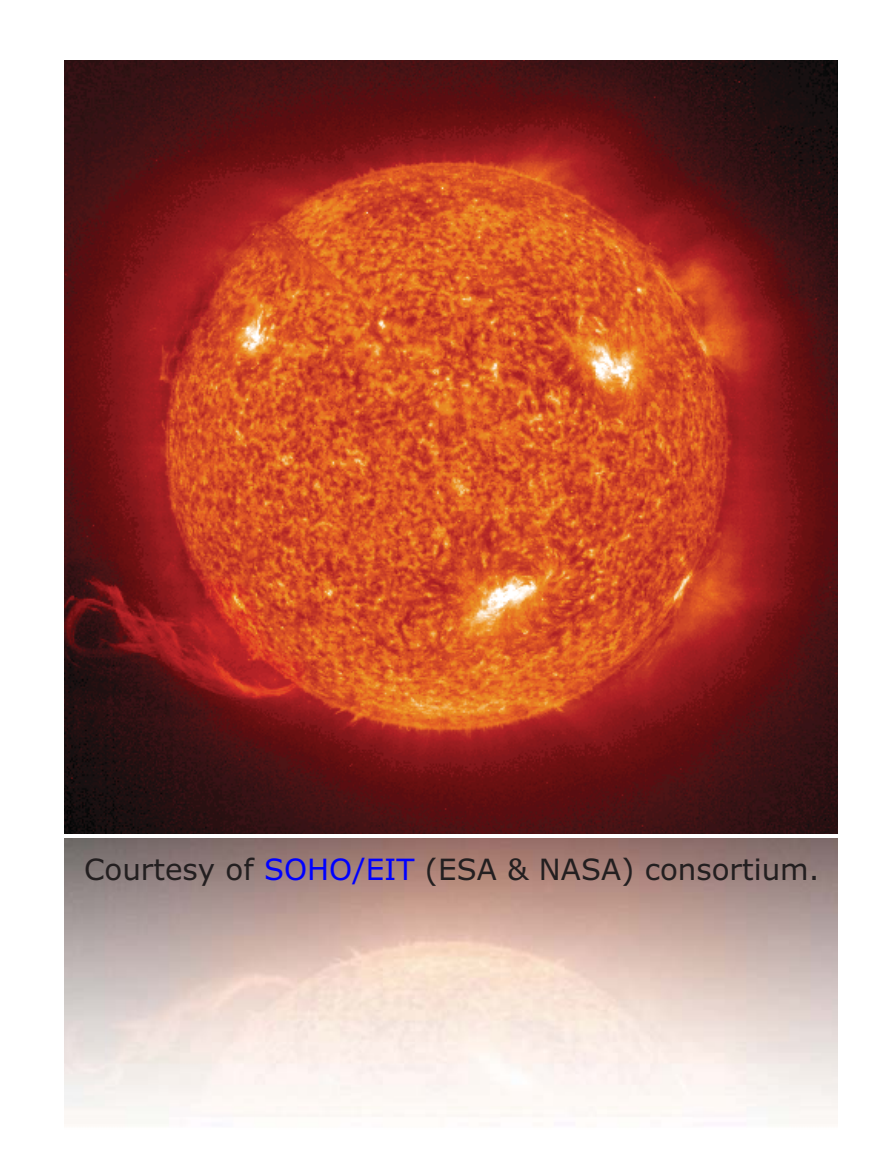

MIT OpenCourseWare <http://ocw.mit.edu>

3.021J / 1.021J / 10.333J / 18.361J / 22.00J Introduction to Modelling and Simulation Spring 2012

For information about citing these materials or our Terms of Use, visit: [http://ocw.mit.edu/terms.](http://ocw.mit.edu/terms)